Cidronio de Oliveira da Silva

# **Automação com Monitoramento de Variáveis Climáticas para Conforto e Bem Estar Animal na Avicultura.**

Picos - PI novembro de 2017 Cidronio de Oliveira da Silva

# **Automação com Monitoramento de Variáveis Climáticas para Conforto e Bem Estar Animal na Avicultura.**

Monografia submetida ao curso de Bacharelado em Sistemas de Informação como requisito parcial para obtenção do grau de Bacharel em Sistemas de Informação na Universidade Federal do Piauí.

Orientador: Prof. Esp. Ivenilton Alexandre Moura.

Universidade Federal do Piauí Campus Senador Helvídio Nunes de Barros Bacharelado em Sistemas de Informação

> Picos - PI novembro de 2017

### **FICHA CATALOGRÁFICA Serviço de Processamento Técnico da Universidade Federal do Piauí Biblioteca José Albano de Macêdo**

 **S586a** Silva, Cidronio de Oliveira da.

 Automação com monitoramento de variáveis climáticas para conforto e bem estar animal na avicultura / Cidronio de Oliveira da  $Silva - 2017$ 

CD-ROM : il.; 4 ¾ pol. ( 51f.)

 Trabalho de Conclusão de Curso (Curso Bacharelado em Sistemas de Informação) – Universidade Federal do Piauí, Picos, 2018. Orientador(A): Prof. Esp. Ivenilton Alexandre Moura

1. Produção de Frangos-Automação. 2.Avicultura-Automação. 3.*Web- Arduino-Sensores* . I. Título.

 **CDD 005**

### AUTOMAÇÃO COM MONITORAMENTO DE VARIÁVEIS CLIMÁTICAS PARA CONFORTO E BEM ESTAR ANIMAL NA AVICULTURA

### CIDRONIO DE OLIVEIRA DA SILVA

Monografia AUTOMACAD EM MONTORAMENTO DEVARIAGEIS COMÁTICAS como exigência parcial para obtenção do grau de Bacharel em Sistemas de Informação.

Data de Aprovação

Picos-PI,  $23$  de Novém  $320$  de 2017

Prof. Esp. Ivenilton Alexandre de Sousa Moura Orientador

Prof. Esp. Francisco das Chagas Imperes Filho

Membro

Prof<sup>a</sup>. Ma. Francisca Pâmela Carvalho Nunes Membro

# Agradecimentos

Primeiramente, quero agradecer à Deus, pela graça que me tem dado todos os dias e por me guiar durante todo este projeto.

Ao meu orientador, prof. Ivenilton Alexandre Moura, pelo incentivo, conselhos, compreensão e presteza no auxílio às atividades e discussões necessárias e indispensáveis para o andamento deste projeto.

Quero deixar um agradecimento especial a todos os professores os quais fui discente, professoras Alcilene, Patricia Medina, Patricia Vieira e Heloína. Aos professores Alan Rafael, Alan Jeison, Airton, Arlino Henrique, Ismael, Ivenilton, Oseias, Pablo, Leonardo, Francisco Imperes, Dennis Sávio, Fredson, Felipe Fontinele e Frank César.

A minha família em especial a minha avó Francisca Helena da Silva e minha mãe Josemir Maria da Silva por todo apoio que a mim foi dado, contribuindo para a realização de mais este sonho.

A minha namorada Angra Cláudia de Oliveira dos Anjos pelo incentivo e pela cobrança. Ao meu amigo Francisco Ramon pelo auxílio em momentos de dúvidas e pelo apoio prestado.

Agradeço a todos os meus amigos, em especial a Fernando Vieira, por ter emprestado alguns componentes eletrônicos que utilizei no projeto, Ramon, Anderson, Wallison, Angra Cláudia, Deyse Thainá, Otília, Laíse, Luciana, Kelly, Marielsom, Fátima, Daniela, Boaz, Ivan, Ricardo, Rodrigo.

*Tu, Senhor, guardarás em perfeita paz aquele cujo propósito está firme, porque em ti confia.*

# Resumo

<span id="page-6-0"></span>A produção de frango de corte no Brasil é uma das cadeias produtivas mais eficientes do mundo [\(PONCIANO et al.,](#page-41-0) [2011\)](#page-41-0), mas existem diversos fatores aos quais o produtor deve ficar atento para que ele possa explorar ao máximo o potencial produtivo dos animais, entre eles estão os fatores ambiência e bem estar animal. Os animais têm um maior rendimento produtivo quando mantidos em suas zonas de termo neutralidade (zona de conforto). Sabendo disso os produtores tentam minimizar o desconforto das aves causados por níveis extremos de umidade, temperatura e qualidade do ar equipando os aviários com ventiladores, exaustores, nebulizadores e aquecedores. Porém o acionamento incorreto desses equipamentos além de não atingir o objetivo, que é tornar o ambiente interno aos galpões de avicultura confortável para as aves, acaba gerando desperdício de energia e consequentemente elevando o custo de produção. Em virtude disso, foi desenvolvido o protótipo de um sistema de monitoramento e gerenciamento das variáveis climáticas de galpões de avicultura de corte, com a finalidade de acionar de forma correta e automatizada, os equipamentos de climatização tornando dessa forma o ambiente o mais confortável possível. Contribuindo com os fatores genéticos e nutricionais objetivando a máxima capacidade produtiva.

**Palavras-chaves**: Frango. Produção. Aves. Automação. *Web*. *Arduino*. Sensores.

# Abstract

Brazil chicken production is one of the most efficient production chains in the world, but there are a number of factors to which the producer must pay attention so that he can fully exploit the productive potential of the animals. the factors environment and animal welfare. The animals have a higher productive yield when kept in their zones of neutrality (comfort zone), and knowing this the producers try to minimize the discomfort of the birds caused by extreme levels of humidity, temperature and air quality equipping the aviaries with ventilators, hoods, nebulizers and heaters. However, the incorrect activation of these equipment, besides not achieving the objective, which is to make the internal environment to poultry sheds comfortable for the birds, ends up generating waste of energy and consequently raising the cost of production. As a result, a prototype of a system for monitoring and managing climatic variables (humidity, temperature, air composition and luminosity) of poultry breeding sheds was developed, with the purpose of correctly and automated actuation of the actuators ( climatization equipment) thus making the environment as comfortable as possible contributing to the genetic and nutritional factors aiming at maximum productive capacity.

# Lista de ilustrações

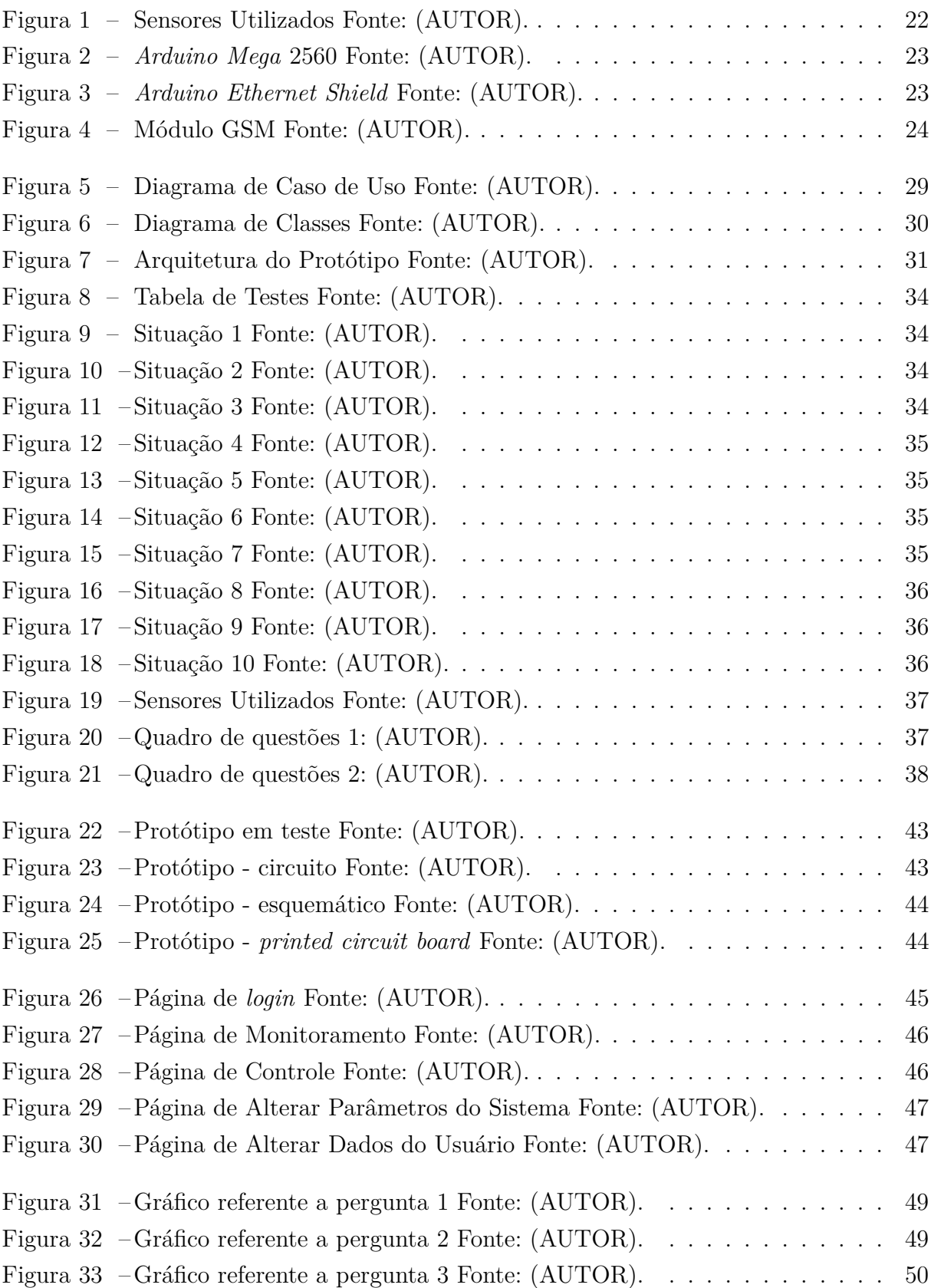

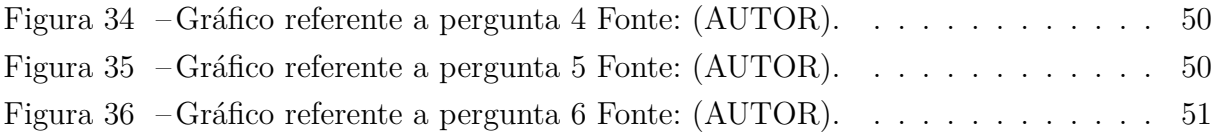

# Lista de tabelas

<span id="page-10-0"></span>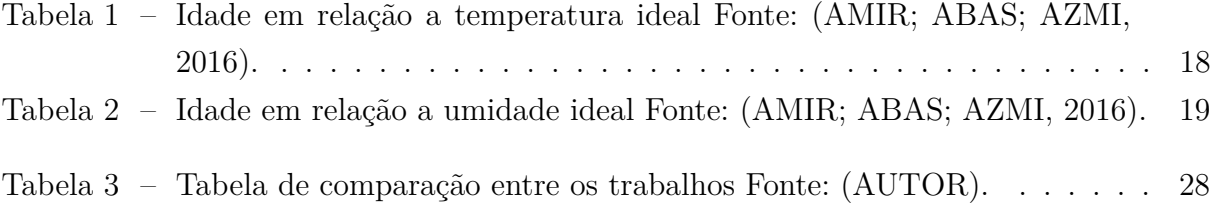

# Lista de abreviaturas e siglas

GSM *Global System for Mobile Comunication* (ou Sistema Global para Comunicação Móvel). GPRS *General Packet Radio Service* (ou Serviço de Rádio de Pacote Geral). SMS *Short Message Service* (ou Serviço de Mensagens Curtas). GPS *Global Positioning System* (ou Sistema de Posicionamento Global). ppm Partes por Milhão. RFID *Radio Frequency Identification* (ou Identificação por Rádio Frequencia). LDR *Light Dependent Resistor* (ou Resistor Dependente de Luz). DHT *Digital Temperature and Humidity Sensor* (ou Sensor Digital de Temperatura e Umidade). PHP *Hypertext Preprocessor* (ou Pré-processador de Hipertexto). HTML *HyperText Markup Language* (ou Linguagem de Marcação de Hipertexto). UML *Unified Modeling Language* (ou Linguagem de Modelagem Unificada). IOT *Internet of Things* (ou *Internet das Coisas*). AI Influenza Aviária. CO Monóxido de Carbono. NH3 Amônia. AL2O3 Óxido de Alumínio. SNO2 Dióxido de Estanho. GLP Gás Liquefeito de Petróleo. NTC *Negative Temperature Coefficient* (Componente Eletrônico Semicondutor Sensível a Temperatura).

# Lista de símbolos

- $\%$  Percentagem
- <sup>o</sup>C Graus Celsius

# Sumário

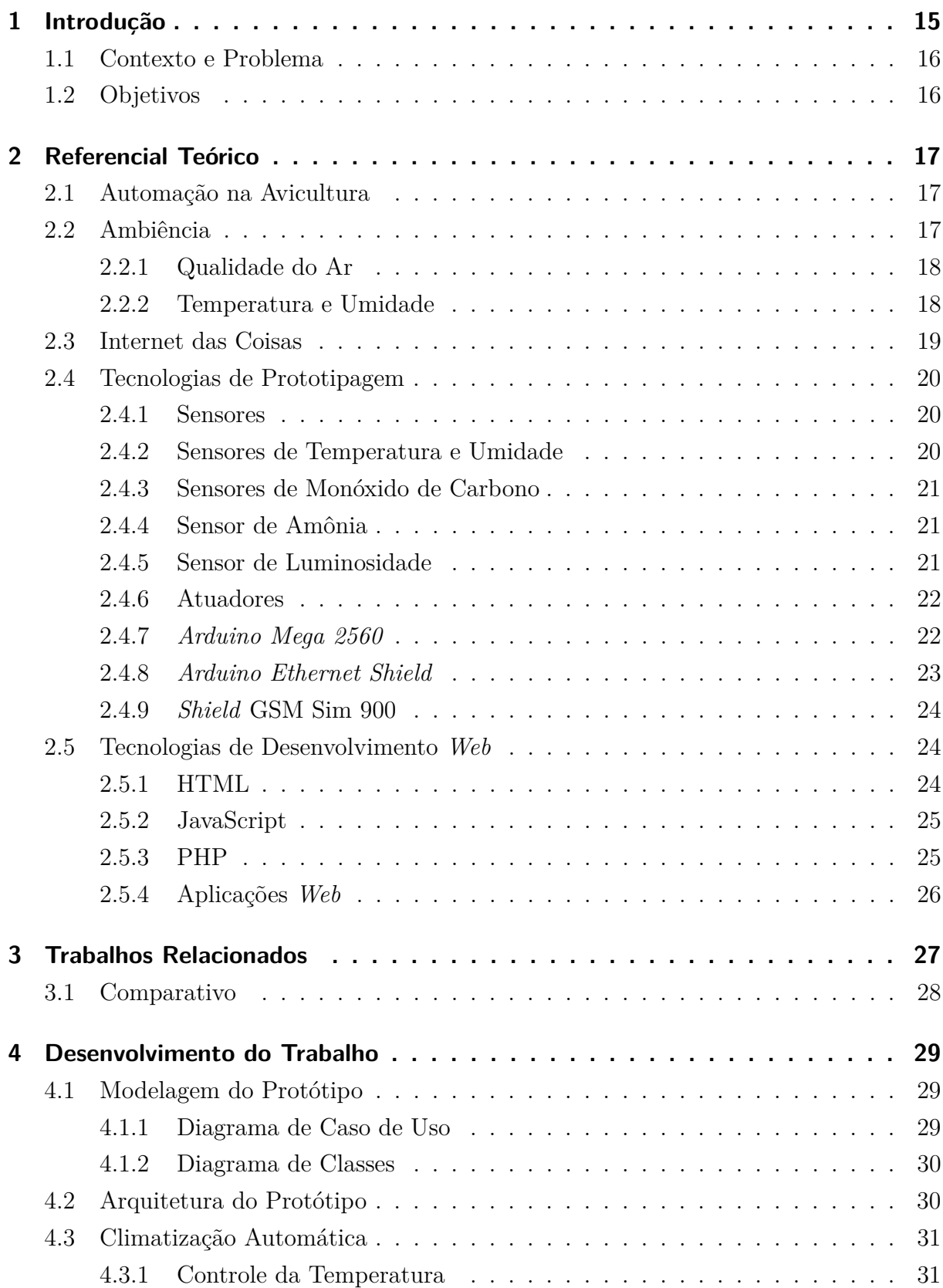

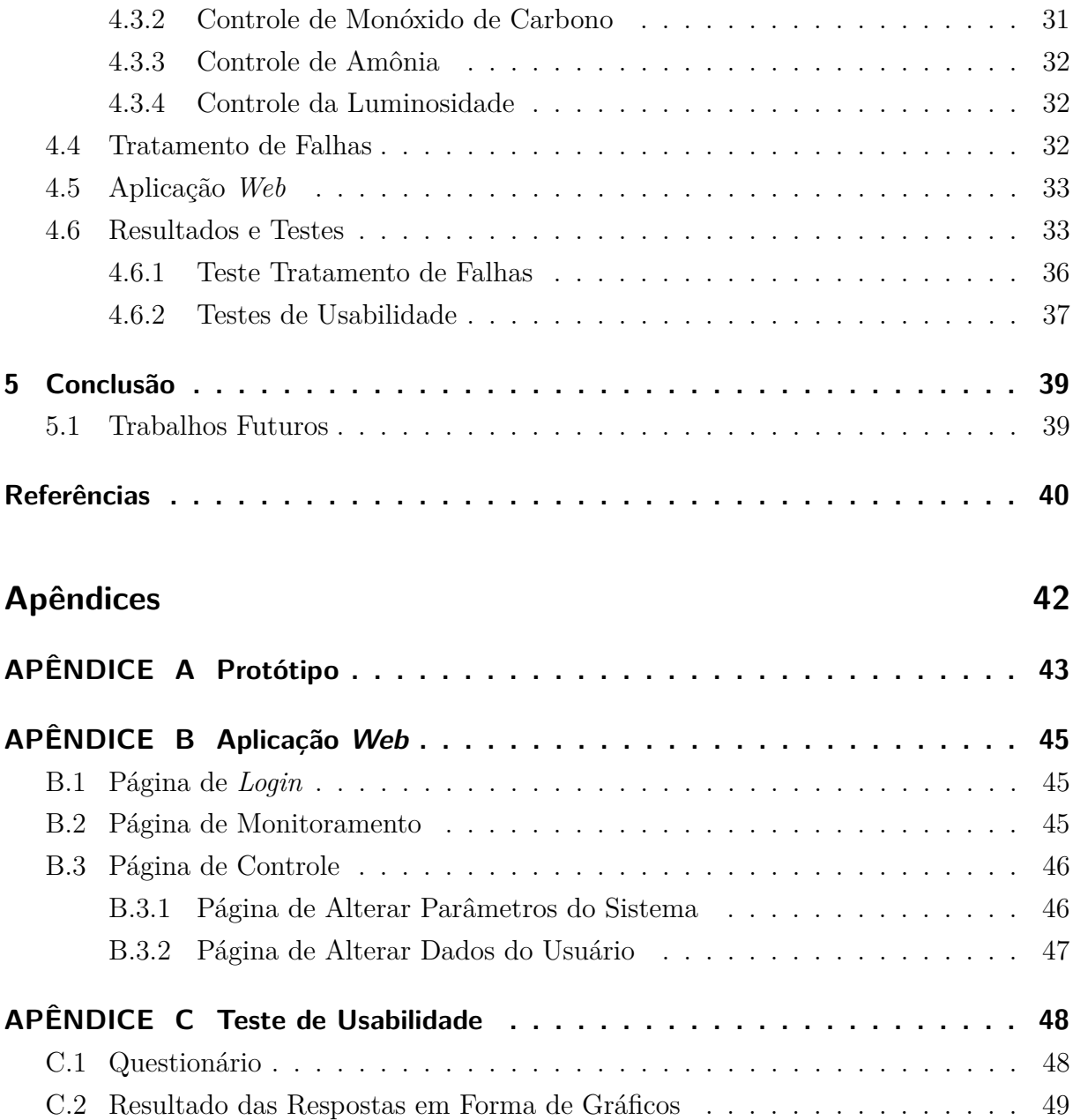

# <span id="page-15-3"></span><span id="page-15-0"></span>1 Introdução

Em termos de produção de frango o Brasil fica atrás apenas dos Estados Unidos, onde aproximadamente 17 milhões de toneladas do produto saem dos frigoríficos anualmente. Por mais incrível que pareça, ainda se encontra com frequência aviários superpovoados, desconfortáveis e estressantes nas diversas regiões produtoras de frango do país. Esses fatores podem ter efeitos diversos, como redução do peso das aves ao abate, aumento no índice de mortalidade e no custo de produção<sup>[1](#page-15-1)</sup>.

Dentre os diversos fatores que influenciam a produção de frangos, os fatores ambientais, como a temperatura, umidade relativa, ventilação, iluminância entre outros, assumem relevante importância no processo de criação dos animais [\(PONCIANO et al.,](#page-41-0) [2011\)](#page-41-0).

Tendo as variáveis de ambiente como umas das principais causas de desconforto e aumento no índice de mortalidade das aves, a temperatura por exemplo é um fator crítico para o bem estar das mesmas. E precisam que a temperatura corporal esteja em torno de  $41^{\circ}\text{C}$ , e um aumento de 4 a 5 graus na temperatura corporal causará a morte das aves<sup>[2](#page-15-2)</sup>.

Além da temperatura, a umidade do ar, luminosidade e qualidade do ar são fatores que influenciam bastante no bem estar desses animais. Por isso proporcionar conforto no ambiente de produção de avícola, além de evitar distúrbios digestivos, respiratórios e comportamentais nas aves possibilita um aumento nos índices produtivos e na lucratividade da atividade.

Sendo assim, este trabalho propôs o desenvolvimento do protótipo de um sistema que monitora e controla as variáveis climáticas em ambiente de produção avícola de forma automática e com o auxílio de uma aplicação *web*. Com a aplicação o usuário pode visualizar em tempo real a oscilação das variáveis do ambiente, alterar o estado dos equipamentos de climatização, além de outras funções que serão mencionadas ao longo deste trabalho.

<span id="page-15-1"></span><sup>1</sup> https://www.aviculturaindustrial.com.br/imprensa/ambiencia-de-precisao-na-avicultura-de-cortesua-importancia-e-ferramentas/20160722-092338-y060

<span id="page-15-2"></span><sup>2</sup> http://certifiedhumanebrasil.org/bem-estar-animal-para-frangos-de-corte/

## <span id="page-16-0"></span>1.1 Contexto e Problema

O trabalho desenvolvido se encaixa no contexto de *Internet* das Coisas já que um microcontrolador faz a leitura e processamento de dados vindos de sensores, podendo também alterar o estado de atuadores e enviar estes dados para um servidor *web*, e a partir de uma aplicação *web*, o usuário tem acesso a informações como temperatura, umidade relativa do ar, luminosidade, níveis de gazes como amônia e monóxido de carbono em tempo real.

### <span id="page-16-1"></span>1.2 Objetivos

O objetivo deste trabalho foi desenvolver um protótipo de um sistema de monitoramento e gerenciamento automático das variáveis climáticas em galpões de avicultura de corte visando acionar de forma correta equipamentos de climatização dos aviários minimizando ou justificando os custos com energia elétrica e proporcionar um maior conforto para as aves.

# <span id="page-17-3"></span><span id="page-17-0"></span>2 Referencial Teórico

Neste capítulo estão descritos conteúdos que serviram como fundamentação teórica para a produção deste trabalho.

# <span id="page-17-1"></span>2.1 Automação na Avicultura

Nos últimos anos o setor avícola tem aumentado os investimentos em tecnologia visando o aumento da produtividade. Nesse aspecto, a automação e adoção de novos equipamentos e sistemas monitoradores vem a contribuir para aumento dos índices produtivos da atividade.

Segundo [Abreu e Abreu](#page-40-2) [\(2001\)](#page-40-2), a automação é o processo através do qual são implantados sistemas para garantir maior rendimento e produtividade com qualidade e a custos compatíveis com o mercado. Ultimamente, os sistemas de controle automático tem adquirido grande importância em todos os campos da avicultura.

[Lopes](#page-40-3) [\(2011\)](#page-40-3) diz que no setor de produção de ovos os computadores estão presentes desde o fornecimento de ração, coleta e transporte de ovos até o empacotamento do produto. No setor de produção de frango de corte são capazes de controlar o ambiente interno do aviário em função das condições climáticas externas. Armazenam todos os dados referentes à produção. Nesse aspecto, o objetivo do setor avícola tem sido a automação do processo de produção.

### <span id="page-17-2"></span>2.2 Ambiência

A ambiência é um fator de fundamental importância na produção de frangos, pois, quando as aves são mantidas em um ambiente confortável o produtor obtém reposta positiva em relação à produtividade, seja no aumento da conversão alimentar, ganho de peso ou na diminuição do índice de mortalidade causado por várias doenças (metabólicas, respiratórias, entre outras) que acometem as aves quando as condições do ambiente de produção são adversas.

[Ponciano et al.](#page-41-0) [\(2011\)](#page-41-0), dizem que animais mantidos nas suas zonas de termoneutralidade evitam o desperdício de energia, seja ela na forma de energia metabólica contida na ração fornecida para os animais e gasta para manutenção da temperatura corporal, seja na forma de energia elétrica que é utilizada no funcionamento dos sistemas de climatização quando acionados indevidamente.

#### <span id="page-18-3"></span><span id="page-18-1"></span>2.2.1 Qualidade do Ar

É de fundamental importância que o microclima de um aviário seja mantido nas condições adequadas para que as aves não tenham a saúde e o desenvolvimento comprometidos. A qualidade do ar, por exemplo, pode ser afetada pela produção de gases no interior do galpão e é um fator que se não receber a atenção e manejo adequado pode resultar em queda na produção e aumento no índice de mortalidade das aves. De acordo com [Ammad](#page-40-4)[uddin et al.](#page-40-4) [\(2014\)](#page-40-4), "gases como CO (monóxido de carbono), NH3 (amônia) e outros, são gases pesados e são encontrados em níveis mais altos próximo ao chão de galpões de avicultura."

Segundo a [Cobb.](#page-40-5) [\(2016\)](#page-40-5) os níveis de CO e NH3 devem ser menor ou igual a 10 ppm, para garantir que não causem danos a saúde das aves.

Esses gases são provenientes dos dejetos acumulados sobre o material que é utilizado como cama para as aves. Como os níveis dos gases mencionados na citação à cima se encontram em maior concentração próximo ao chão dos galpões, as aves ficam constantemente expostas a esses gases, o que dependendo de seus níveis de concentração podem causar danos a saúde dos animais.

#### <span id="page-18-2"></span>2.2.2 Temperatura e Umidade

A umidade relativa do ar e a temperatura no interior dos aviários também são fatores que devem receber atenção do produtor, pois os níveis extremos podem comprometer a produtividade. A temperatura no interior dos aviários deve ser mantida em torno dos 35C durante a primeira semana de vida das aves. Em seguida, a temperatura deve diminuir cerca de 2 a 3 graus *Celsius* a cada semana [\(AMIR; ABAS; AZMI,](#page-40-0) [2016\)](#page-40-0). Após 35 dias de idade as aves já conseguem regular a temperatura corporal por si só.

| Idade da Ave (dias) | Temperatura $(^{\circ}C)$ |
|---------------------|---------------------------|
| $0 - 6$             | 35                        |
| 7 - 13              | 33                        |
| $14 - 20$           | 30                        |
| $21 - 27$           | 28                        |
| 28 - 35             | りに                        |

<span id="page-18-0"></span>Tabela 1: Idade em relação a temperatura ideal Fonte: [\(AMIR; ABAS; AZMI,](#page-40-0) [2016\)](#page-40-0).

A tabela [1](#page-18-0) mostra de forma simplificada que a temperatura ideal para as aves varia de acordo com a idade. Sendo assim, é importante ter um sistema que possa ajustar essa temperatura de forma rápida e fácil. A umidade, assim como a temperatura deve receber bastante atenção e não deve ter seus níveis superiores a 70% e também não deve ser inferior a 50%. A umidade ideal vai estar entre esses dois valores variando de acordo com a faixa etária das aves como mostra a tabela [2.](#page-19-0)

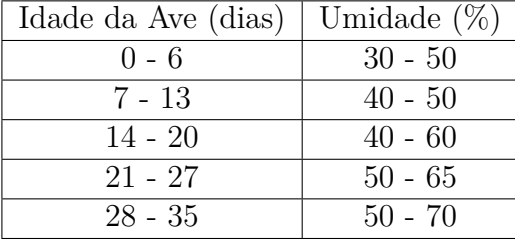

<span id="page-19-2"></span><span id="page-19-0"></span>Tabela 2: Idade em relação a umidade ideal Fonte: [\(AMIR; ABAS; AZMI,](#page-40-0) [2016\)](#page-40-0).

Assim como a temperatura, a umidade relativa do ar pode influenciar negativamente na produtividade caso seu percentual não esteja dentro do que é recomendado para as aves.

Portanto, é importante monitorar a variação climática dentro dos aviários como temperatura e umidade do ar, assim como a qualidade do ar, monitorando gazes de efeitos nocivos para a saúde das aves.

Uma forma interessante de monitorar e gerenciar esse microclima é fazendo uso de conceitos e paradigmas tecnológicos como "*Internet* das Coisas", fazendo com que sensores e atuadores utilizados para monitorar as variáveis climáticas mencionadas anteriormente por meio de um microcontrolador, interajam com objetos inteligentes como *smartphones*, *tablets* e outros, através da *internet*.

### <span id="page-19-1"></span>2.3 Internet das Coisas

Como tecnologia em ascensão, a *Internet of Things* (IOT) deverá oferecer soluções promissoras para transformar a operação e o papel de muitos sistemas industriais existentes [\(XU; HE; LI,](#page-41-1) [2014\)](#page-41-1). O termo IoT foi inicialmente proposto para se referir a objetos conectados interoperáveis de identificabilidade única com tecnologia de identificação por rádio freqüência (RFID) [\(ASHTOM,](#page-40-6) [2009\)](#page-40-6).

Mais tarde, os pesquisadores relacionaram a IoT com mais tecnologias, como sensores, atuadores, dispositivos GPS e dispositivos móveis. Hoje uma definição comumente aceita para IoT é uma infra-estrutura de rede global dinâmica com capacidade de autoconfiguração baseadas em protocolos de comunicação padrão e interoperáveis onde as "coisas" físicas e virtuais tem identidades, atributos físicos e personalidades virtuais e usam interfaces inteligentes e são perfeitamente integradas na rede de informações [\(KRA-](#page-40-7)[NENBURG,](#page-40-7) [2008\)](#page-40-7).

A *Internet* das Coisas é uma construção que combina processos de informações e de energia para controlar grandes coleções de diferentes objetos. A IOT é composta de objetos inteligentes, tais como *smartphones*, *tablets*, sistemas de alarme, eletrodomésticos e máquinas industriais que estão sempre conectados à *internet* [\(BARI; MANI; BERKOVICH,](#page-40-8) [2013\)](#page-40-8).

### <span id="page-20-5"></span><span id="page-20-0"></span>2.4 Tecnologias de Prototipagem

Nesta sessão serão explanados conceitos sobre algumas tecnologias de prototipagem existentes.

#### <span id="page-20-1"></span>2.4.1 Sensores

Um sensor é um dispositivo que pode detectar eventos ou mudanças de diferentes tipos e fornecer uma saída correspondente. É um dispositivo que altera algumas características devido a condições externas e pode ser conectado a um circuito, convertendo o sinal para que possa ser interpretado por um microprocessador. Com alguns sensores, é possível criar circuitos que interpretam os dados fornecido pelo sensor através de código. Alguns sensores complexos têm um *built-in* (protocolo de comunicação), o que lhes permite fornecer dados correspondentes à sua função. A sensibilidade de um sensor indica o quanto os dados de saída podem mudar[\(OLSSON,](#page-41-2) [2015\)](#page-41-2). A seguir são destacados alguns sensores usados em projetos de prototipagem.

#### <span id="page-20-2"></span>2.4.2 Sensores de Temperatura e Umidade

- ∙ Sensor DHT11[1](#page-20-3) O sensor digital de temperatura e umidade DHT11 é um sensor complexo que contém uma saída calibrada de sinal digital da temperatura e umidade. Ele inclui um componente de medição de umidade de tipo resistivo e um componente de medição de temperatura NTC (*Negative Temperature Coefficient*). E se conecta a um microcontrolador de 8 *bits* de alto desempenho, oferecendo excelente qualidade, resposta rápida, capacidade anti-interferência e custo-efetividade. É um sensor de baixo custo e como já foi descrito sua utilização foi utilizado no protótipo para coletar dados da temperatura e umidade do ar no ambiente.
- ∙ Sensor DHT22[2](#page-20-4) O módulo digital de temperatura e umidade possui detecção de umidade capacitiva e possui a saída digital dos sensores de temperatura e umidade calibrada. O sensor inclui componentes capacitivos e um dispositivo de medição de temperatura de alta precisão e conectado a um microcontrolador de 8 bits de alto desempenho. Possui resposta rápida e forte capacidade anti-bloqueio. Cada sensor é uma calibração extremamente precisa da câmara de calibração de umidade. Tem um tamanho pequeno, baixo consumo de energia, distância de transmissão de sinal de até 20 metros, tornando-se a melhor escolha de todos os tipos de aplicações e até mesmo as aplicações mais exigentes.

<span id="page-20-3"></span><sup>&</sup>lt;sup>1</sup> http://www.micropik.com/PDF/dht11.pdf<br><sup>2</sup> http://img.filipedop.com/files/download/D

<span id="page-20-4"></span>http://img.filipeflop.com/files/download/Datasheet<sub>D</sub>HT22<sub>A</sub>M2302.pdf

#### <span id="page-21-0"></span>2.4.3 Sensores de Monóxido de Carbono

- ∙ Sensor MQ7[3](#page-21-3) é composto por um micro tubo de cerâmica AL2O3, camada sensível ao dióxido de estanho (SnO2), eletrodo e aquecedor são fixados em uma crosta feita por rede de plástico e aço inoxidável. O aquecedor fornece condições de trabalho necessárias para os componentes sensíveis. O MQ-7 envolvido tem 6 pinos, 4 deles são usados para enviar sinais e outros 2 são usados para fornecer corrente de aquecimento. O sensor MQ-7 foi utilizado no protótipo com a finalidade fazer a detecção de índices elevados de monóxido de carbono além do tolerado pelas aves.
- ∙ Sensor MQ-9[4](#page-21-4) O material sensível do sensor de gás MQ-9 é SnO2, que têm menor condutividade em ar limpo. Isso faz detecção por método de ciclo de alta e baixa temperatura e detecção de CO quando baixa temperatura (aquecida por 1,5 volts). A condutividade do sensor é mais elevada, juntamente com a elevação da concentração de gás. Quando sobe temperatura (aquecida por 5.0V), detecta metano, gás combustível propano etc. Este sensor tem alta sensibilidade ao monóxido de carbono, metano e GLP (Gás Liquefeito de Petróleo).

### <span id="page-21-1"></span>2.4.4 Sensor de Amônia

Sensor MQ13[5](#page-21-5)<sup>5</sup> - A estrutura do sensor de gás MQ-135 é bem parecida com a do sensor MQ-7, composto por um micro tubo AL2O3, camada sensível ao dióxido de estanho (SnO2), um eletrodo de medição e aquecedor são fixados em uma crosta feita de plástico e rede de aço inoxidável. O aquecedor fornece condições de trabalho necessárias para os componentes sensíveis. O MQ-135 envolvido tem 6 pinos, 4 deles são usados para buscar sinais e outros 2 são usados para fornecendo corrente de aquecimento. O sensor MQ-135 foi utilizado no trabalho com o propósito de detectar índices de de gás amônia além do que é tolerado pelas aves.

### <span id="page-21-2"></span>2.4.5 Sensor de Luminosidade

Sensor LDR[6](#page-21-6) (*Light Dependent Resistor*) - é composto por duas células fotocondutoras de sulfureto de cádmio com respostas espectrais semelhante ao do olho humano. A resistência celular cai com o aumento da intensidade da luz. As aplicações incluem controle automático de iluminação e sistemas de alarme.

<span id="page-21-3"></span><sup>3</sup> https://www.parallax.com/sites/default/files/downloads/605-00007-MQ-7-Datasheet.pdf

<span id="page-21-4"></span><sup>&</sup>lt;sup>4</sup> http://img.filipeflop.com/files/download/Sensor  $de_a as_MQ - 9.pdf$ 

<span id="page-21-5"></span><sup>5</sup> https://www.olimex.com/Products/Components/Sensors/SNS-MQ135/resources/SNS-MQ135.pdf

<span id="page-21-6"></span> $^{6}$  http://www.bilimteknik.tubitak.gov.tr/sites/default/files/gelisim/elektronik/dosyalar/40/LDR<sub>N</sub>SL19<sub>M</sub>51*.pdf* 

Figura 1: Sensores Utilizados Fonte: (AUTOR).

<span id="page-22-4"></span><span id="page-22-0"></span>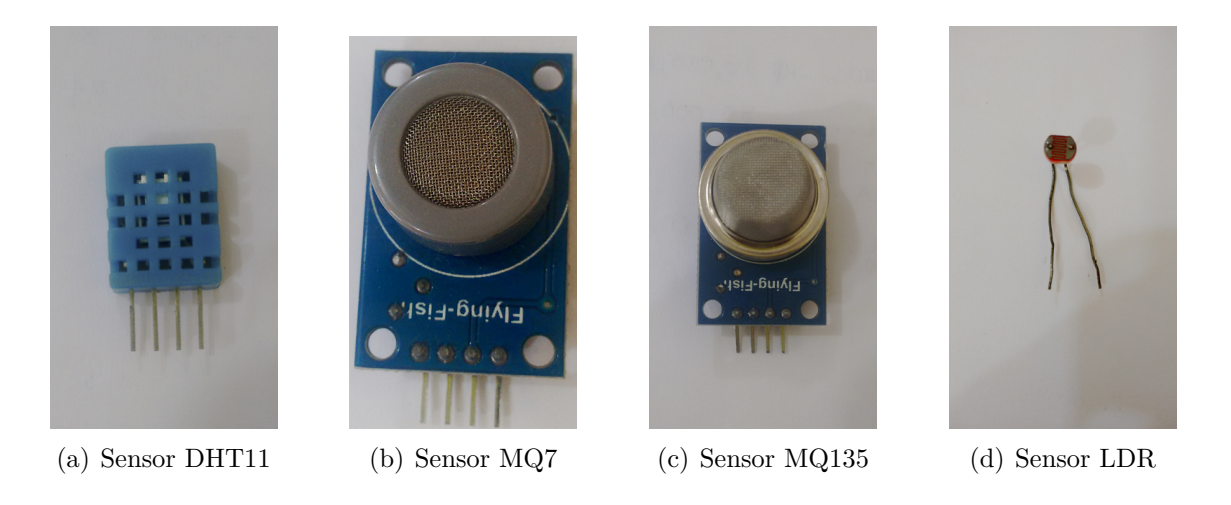

Estes sensores são responsáveis por coletar dados do ambiente para que o *Arduino* possa processa-los e acionar ou não os atuadores com base nos dados lidos.

#### <span id="page-22-1"></span>2.4.6 Atuadores

Os atuadores são componentes e dispositivos que podem transformar a eletricidade em luz, movimento, calor ou qualquer outra manifestação física de energia - por exemplo, lâmpadas, motores, células *pelzier* (dispositivos que pode alterar a temperatura quando você aplica uma corrente), solenóides e assim por diante [\(GORANSSON,](#page-40-9) [2013\)](#page-40-9). Quando se trata de monitoramento e controle de variáveis climáticas os atuadores são de fundamental importância, pois eles com o auxílio de sensores e um microcontrolador como um *Arduino Mega* por exemplo, são responsáveis pelo controle dessas variáveis.

### <span id="page-22-2"></span>2.4.7 Arduino Mega 2560

O *Arduino Mega 2560* [7](#page-22-3) é uma placa com microcontrolador baseada no *ATmega2560*. Muito utilizada por possuir uma grande quantidade de pinos de entra/saída digitais e analógicas e uma maior capacidade de armazenamento em relação ao *Arduino Uno*. No protótipo, é um *Arduino Mega 2560* que faz a leitura dos dados dos sensores e aciona os atuadores de acordo com valores informados nos parâmetros de configuração. O *Arduino Mega* processa os dados vindos dos sensores, e com base nesses dados pode ou não acionar os atuadores responsáveis pela climatização dos aviários. A Figura [2](#page-23-0) mostra uma placa *Aduino Mega 2560*.

<span id="page-22-3"></span><sup>7</sup> https://www.arduino.cc/en/Main/arduinoBoardMega2560

<span id="page-23-0"></span>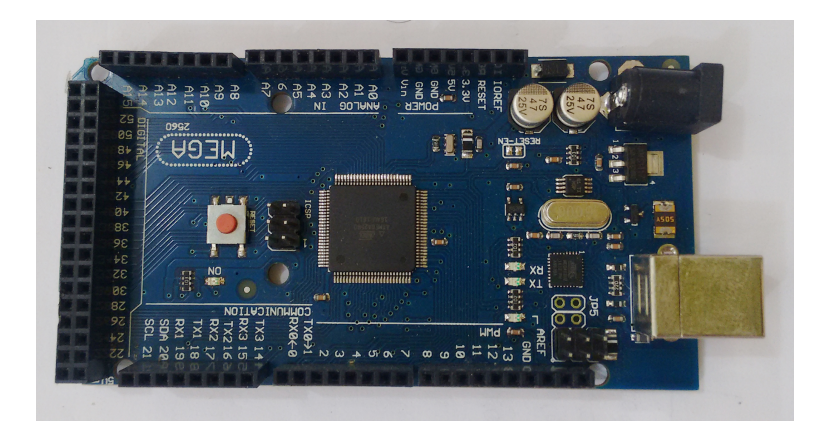

Figura 2: *Arduino Mega* 2560 Fonte: (AUTOR).

O *Arduino Mega* não dispões de conexão com a *internet*, para tal, ele depende de componentes externos (módulos diversos) que permitem a conexão com redes sem fio e/ou com redes cabeadas(redes *ethernet*). Entre os diversos módulos que permitem conectar o *Arduino* a *internet*, o *Arduino Ethernet Shield* é um dos mais tradicionais e muito utilizado em projetos de prototipagem.

#### <span id="page-23-2"></span>2.4.8 Arduino Ethernet Shield

O *Arduino Ethernet Shield*[8](#page-23-3) é um módulo responsável por conectar o *Arduino* à *internet*. Para que o módulo se conecte a *internet* basta conectá-lo por meio de um cabo *ethernet* a um roteador ou qualquer dispositivo que tenha acesso a *internet*. Lembrando também que o módulo funciona no modo *off-line*. A função do módulo neste trabalho é servir como canal de comunicação entre *Arduino Mega 2560* e o servidor, por onde os dados dos sensores e atuadores lidos e processados pelo *Arduino Mega* trafegam. Na Figura [3](#page-23-1) é possível ver um *Aduino Ethernet Shield.*

<span id="page-23-1"></span>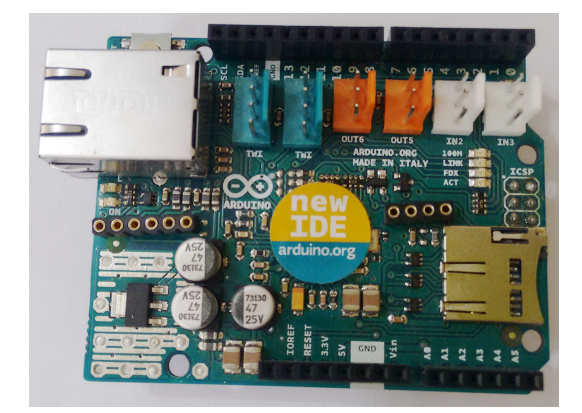

Figura 3: *Arduino Ethernet Shield* Fonte: (AUTOR).

Além de módulos que permitem ao *Arduino* conectar-se a *internet*, existem vários outros componentes externos que concedem ao *Arduino* enviar e receber dados utilizando

<span id="page-23-3"></span><sup>8</sup> https://store.Arduino.cc/usa/Arduino-ethernet-shield-2

várias outras tecnologias transmissão de dados como *bluetooth* e GSM. Encontra-se disponível no mercado diferentes modelos de componentes que possibilita o envio e recebimento de dados via GSM, porém aqui será descrito o módulo GSM Sim 900.

### <span id="page-24-1"></span>2.4.9 Shield GSM Sim 900

O *shield* GPRS / GSM utlizado, é baseado no módulo SIM900 do SIMCOM. Este módulo fornece uma maneira de usar uma rede de telefonia celular GSM para enviar e receber dados de um local remoto. O módulo permite que isso seja realizado através de três métodos: serviço de mensagens curtas, áudio e serviço GPRS. O *shield* é compatível com todas as que tem o mesmo formato das placas *Arduino* padrão[9](#page-24-4) . A Figura [4](#page-24-0) mostra um módulo GSM SIM 900.

<span id="page-24-0"></span>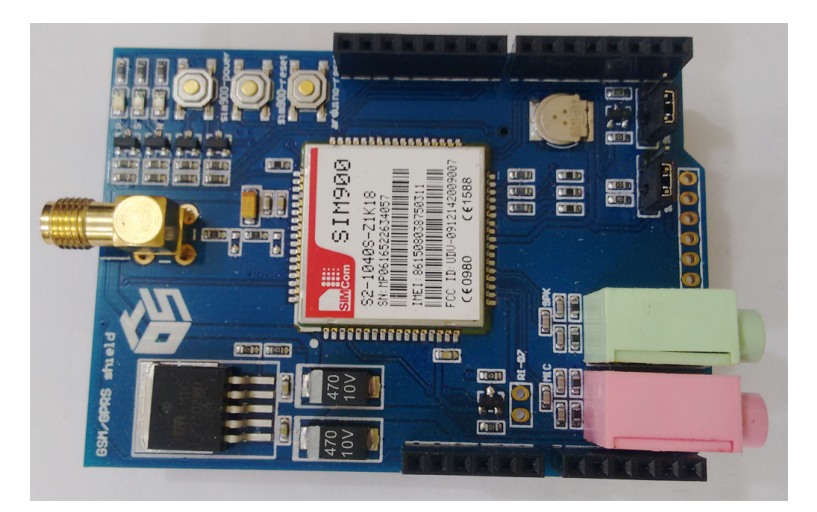

Figura 4: Módulo GSM Fonte: (AUTOR).

## <span id="page-24-2"></span>2.5 Tecnologias de Desenvolvimento Web

Nesta seção estão descritas algumas tecnologias de desenvolvimento *web* como: HTML, *Javascript* e PHP.

### <span id="page-24-3"></span>2.5.1 HTML

HTML[10](#page-24-5) (*HyperText Markup Language*) é uma linguagem de marcação. Linguagem de marcação, no sentido em que se relaciona com os navegadores, é uma linguagem com sintaxe específica que fornece instruções ao navegador sobre como exibir uma página. A HTML distingue e separa o "conteúdo"(palavras, imagens, áudio, vídeo, e assim por diante) de sua "forma de apresentação"(as instruções sobre como determinado tipo de conteúdo deve ser exibido). A HTML usa um conjunto pré-definido de elementos para

<span id="page-24-4"></span><sup>9</sup> https://www.tinyosshop.com/Arduino-gsm-shield

<span id="page-24-5"></span><sup>10</sup> https://developer.mozilla.org/pt-BR/docs/HTML/Introduction

identificar os diversos tipos de conteúdo. Os elementos, por sua vez, contêm uma ou mais *tags* que contém ou expressam um determinado conteúdo. *Tags* são envoltas por parênteses angulares e a *tag* de fechamento (isto é, que indica o fim do conteúdo) tem o nome antecedido por uma barra "/".

### <span id="page-25-0"></span>2.5.2 JavaScript

O *JavaScript*[11](#page-25-2) é uma linguagem de programação do lado cliente, ou seja, é processada pelo próprio navegador. Com o *JavaScript* é possível criar efeitos especiais para as páginas na *Web*, além de proporcionar maior interatividade com os usuários. O *JavaScript* é uma linguagem orientada a objetos, ou seja, ela trata todos os elementos da página como objetos distintos, facilitando a tarefa da programação. Resumindo, é uma poderosa linguagem que deve ser dominada por quem deseja criar páginas *Web* dinâmicas e interativas.

#### <span id="page-25-1"></span>2.5.3 PHP

O PHP[12](#page-25-3) (*Hypertext Preprocessor*) é uma linguagem de *script open source* de uso geral, muito utilizada, e especialmente adequada para o desenvolvimento *web* e que pode ser embutida dentro do HTML.

Em vez de muitos comandos para mostrar HTML, as páginas PHP contém HTML em código mesclado que faz "alguma coisa"(neste caso, mostra "Olá, eu sou um *script* PHP!"). O código PHP é delimitado pelas instruções de processamento (*tags*) de início e fim<?php e ?> que permitem que o programador pule para dentro e para fora do "modo PHP".

O que distingue o PHP de algo como o *Javascript* no lado do cliente é que o código é executado no servidor, gerando o HTML que é então enviado para o navegador. O navegador recebe os resultados da execução desse *script*, mas não sabe qual era o código fonte. O programador pode inclusive configurar o servidor *web* para processar todos os seus arquivos HTML com o PHP.

A melhor coisa em usar o PHP é que ele é extremamente simples para um iniciante, mas oferece muitos recursos para um programador profissional. Apesar do desenvolvimento do PHP ser focado nos *scripts* do lado do servidor, você pode fazer muito mais com ele.

<span id="page-25-2"></span><sup>&</sup>lt;sup>11</sup> https://developer.mozilla.org/ptPT/docs/Web/JavaScript/O<sub>q</sub>ue%C3%A9<sub>oJ</sub>avaScrit

<span id="page-25-3"></span>https://secure.php.net/manual/pt<sub>*B</sub>R/intro* – *whatis.php*</sub>

#### <span id="page-26-2"></span><span id="page-26-0"></span>2.5.4 Aplicações Web

As aplicações *web* executam em servidores e geram conteúdo HTML. O conteúdo é interpretado e pode ser visualizado por navegadores. A interface reside no cliente e o processamento acontece no servidor de aplicações, o banco de dados pode estar em uma terceira máquina[13](#page-26-1). As aplicações *web* tornaram-se um meio muito popular de desenvolvimento de *software*. Isso acontece por conta das muitas vantagens que os aplicativos *web* proporcionam: não precisa de instalação em cada máquina do cliente, dados centralizados, redução no custo comercial, entre outras [\(MALVIYA; SAURAV; GUPTA,](#page-41-3) [2013\)](#page-41-3).

Os sistemas *web* oferecem ótimas promessas para educação e ciência, empresas e industrias. Alguns dos seus benefícios são: Redução do custo de produção devido ao monitoramento remoto, diagnóstico, depuração e atualização de código, laboratórios educacionais virtuais para ensino à distância que fornecem horários flexíveis e criam novas oportunidades educacionais a um custo baixo, conveniência e segurança que acompanham a capacidade de monitorar o *status* de uma casa inteligente e controlar aparelhos pela *internet* quando longe de casa [\(KARIA et al.,](#page-40-10) [2011\)](#page-40-10).

Por muito tempo os aplicativos *desktop* satisfaziam todas as necessidades dos usuários de *software* em muitas áreas. Porém, ultimamente o desenvolvimento *web* tem aumentado muito e criado mais espaço para os aplicativos *web*. Isso acontece por conta da necessidade de acessar informações a partir de diferentes dispositivos e de qualquer lugar.

O uso de aplicações *web* em projetos de automação reforça a ideia de que ele está inserido no contexto de *Internet* das Coisas. Elas auxiliam a interação entre sensores, atuadores e micro controlador com dispositivos inteligentes como computadores, *smartphones*, entre outros.

Fazer uso dessas tecnologias pode trazer grandes benefícios para o sistema produtivo da avicultura de corte, podendo tornar a atividade mais rentável, coletando informações precisas do ambiente no interior dos aviários e fazendo com que os atuadores sejam acionados de forma correta e precisa, diminuindo os problemas causados por doenças que acometem as aves por conta de condições extremas das variáveis climáticas.

<span id="page-26-1"></span><sup>13</sup> https://polisoftware.wordpress.com/2012/11/05/aplicacoes-web-conceitos-ii/

# <span id="page-27-1"></span><span id="page-27-0"></span>3 Trabalhos Relacionados

Neste tópico estão alguns trabalhos que serviram como embasamento teórico para o desenvolvimento desse projeto.

[Ammad-uddin et al.](#page-40-4) [\(2014\)](#page-40-4), propuseram em seu trabalho um esquema de rede de sensores sem fio para ambiente de produção avícola. O objetivo do trabalho foi a introdução de tecnologias mais modernas na criação de aves, para estabelecer uma exploração avícola ideal. Na arquitetura da solução de rede sem fio as aves foram equipadas com RFIDs (*Radio Frequency Identification*), acelerômetros e sensores e temperatura para que os parâmetros vitais das aves pudessem ser monitorados e transmitidos para os pontos de acesso sem fio. Além disso, foram monitoradas também as variáveis de ambiente, como temperatura, umidade, composição do ar e luminosidade, pois são parâmetros que influenciam diretamente na saúde e bem estar das aves.

O trabalho deles mostra o quão importante é o uso da tecnologia para atingir os índices produtivos desejados na produção avícola. Com tudo, para a produção de frango de corte, equipar cada ave com nós sensores pode se tornar economicamente inviável visto que, o ciclo de vida, ou seja, o ciclo produtivo das aves é relativamente curto.

No trabalho de [Amir, Abas e Azmi](#page-40-0) [\(2016\)](#page-40-0), foi desenvolvido um protótipo de um sistema para o monitoramento de aviários de frangos caipiras com base em unidades de comunicação sem fio para a transferência de dados utilizando módulos sem fio combinados com sensores que permitem detectar valores de temperatura, umidade, luminosidade e nível da água. O protótipo foca em coletar, armazenar e controlar informações dos aviários em um sistema de produção baseado gaiolas individuais, onde cada gaiola é equipada com um módulo de sensores e unidade de comunicação sem fio. Eles utilizaram uma placa *Arduino* para coletar e processar os dados dos sensores e também utilizaram o *framework matilab* para desenvolver a aplicação.

O trabalho deles não mostra resultados em forma de números, descrevem apenas que o protótipo se comportou como esperado, os testes foram realizados em um ambiente simulado, ou seja, um ambiente criado em escala reduzida apenas para efeito de testes.

A proposta de [Roy e Sarkar](#page-41-4) [\(2016\)](#page-41-4) foi desenvolver um sistema em tempo real usando tecnologia RFID passiva de baixo custo e baixa potência para o monitoramento contínuo de galinhas caipiras em uma fazenda de produção avícola para detectar Influenza Iviária (AI) em um estágio muito precoce, podendo assim, controlar sua propagação sobre as fazendas produtoras de aves. Eles anexaram etiquetas RFIDs do tipo anel em cada ave. Dessa forma o sistema pôde extrair informações de cada ave, a ração e medicação eram mantidas em gaiolas com balanças, ou seja, eles tinham peso das aves atualizados diariamente. O acompanhamento foi feito por meio de uma aplicação desenvolvida utilizando a linguagem de programação *visual basic*. Nos resultados apresentados, usaram como limiar para detecção da AI a perda de apetite e perda de mobilidade das aves, Se qualquer ave não pudesse alcançar a gaiola de alimentos dentro do período de tempo crítico prefixado, o sistema gera um alarme e mostra na aplicação a identificação da ave que disparou o alarme.

O trabalho se mostrou bastante relevante, visto que, a AI é uma das doenças avícolas que mais preocupam os produtores em todo o mundo, pois além de ter um alto índice de infestação e mortalidade, resulta em problemas na exportação da carne e derivados, causando assim, grandes prejuízos econômicos para os produtores e até mesmo para o país.

### <span id="page-28-1"></span>3.1 Comparativo

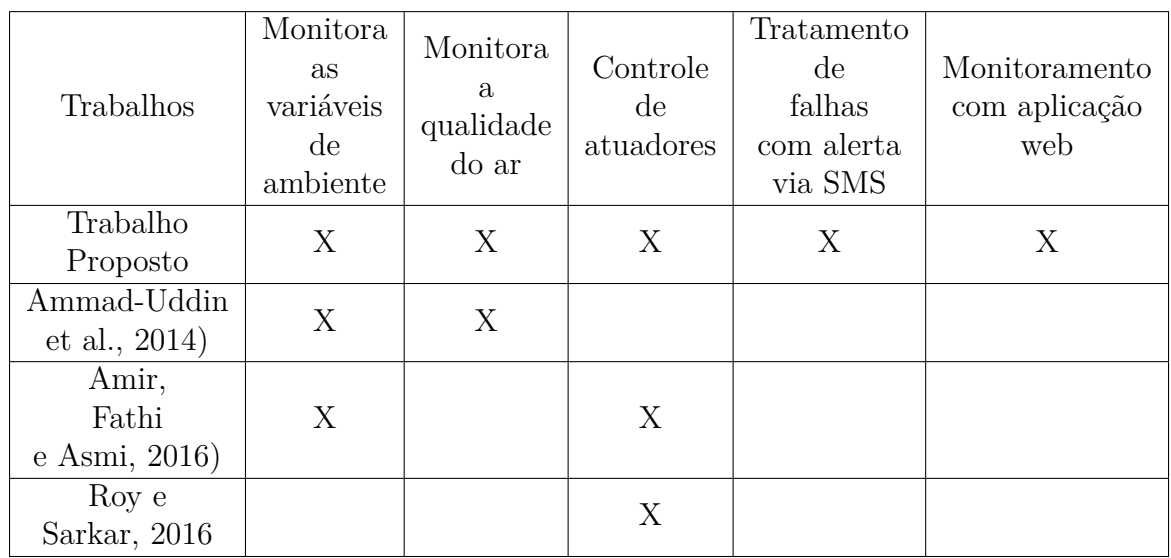

A Tabela [3](#page-28-0) mostra um comparativo entre o trabalho proposto e os trabalhos relacionados citados à cima.

<span id="page-28-0"></span>Tabela 3: Tabela de comparação entre os trabalhos Fonte: (AUTOR).

Como mostra a Tabela [3,](#page-28-0) o trabalho proposto tem como diferencial em relação aos demais, o tratamento de falhas com alerta via SMS e monitoramento por meio de uma aplicação *web*.

# <span id="page-29-4"></span><span id="page-29-1"></span>4 Desenvolvimento do Trabalho

Neste capítulo será apresentado o protótipo desenvolvido de forma detalhada, assim como, algumas das possíveis interações com o usuário (monitoramento e controle do clima e dos atuadores).

### <span id="page-29-2"></span>4.1 Modelagem do Protótipo

Na modelagem do protótipo foi utilizada a *Unified Modeling Language* (UML), para melhor representar as funcionalidades da aplicação *web*. A UML é uma linguagem visual que pode ser utilizada para a modelagem de *softwares* que tenham como base o paradigma de orientação a objetos. É uma linguagem de modelagem de uso geral que pode ser aplicada a todos os domínios de aplicação [\(GUEDES,](#page-40-11) [2011\)](#page-40-11). Nesse contexto a UML foi empregada para tornar o entendimento do funcionamento do protótipo o mais simples possível.

#### <span id="page-29-3"></span>4.1.1 Diagrama de Caso de Uso

O diagrama de caso de uso busca, por meio de uma linguagem simples, tornar possível a compreensão do comportamento externo do sistema (em termos de funcionalidades por ele oferecidas) por qualquer pessoa, na tentativa de apresentar o sistema por intermédio do ponto de vista do usuário [\(GUEDES,](#page-40-11) [2011\)](#page-40-11). Na Figura [5](#page-29-0) é possível visualizar o diagrama de caso de uso da aplicação *web*, a partir dele observamos que o usuário só poderá executar uma tarefa na aplicação, apenas se estiver autorizado, ou seja, ele deverá realizar o *login* para ter acesso as funcionalidades da aplicação.

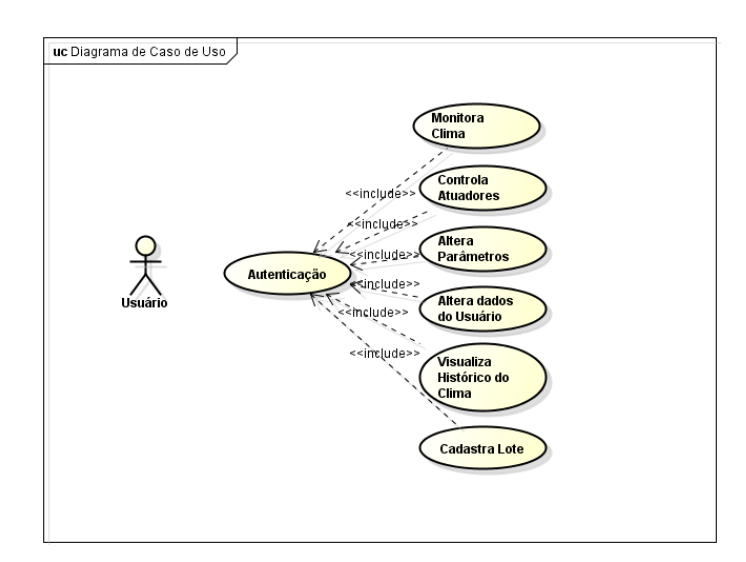

<span id="page-29-0"></span>Figura 5: Diagrama de Caso de Uso Fonte: (AUTOR).

#### <span id="page-30-3"></span><span id="page-30-1"></span>4.1.2 Diagrama de Classes

O diagrama de classes é um dos mais importantes da UML. Seu principal objetivo é permitir a visualização das classes que irá compor o sistema com seus respectivos atributos e métodos, assim como, demonstrar como as classes dos diagramas se relacionam, complementam e transmitem informações entre si [\(GUEDES,](#page-40-11) [2011\)](#page-40-11). O diagrama de classes da aplicação pode ser visto na figura [6.](#page-30-0)

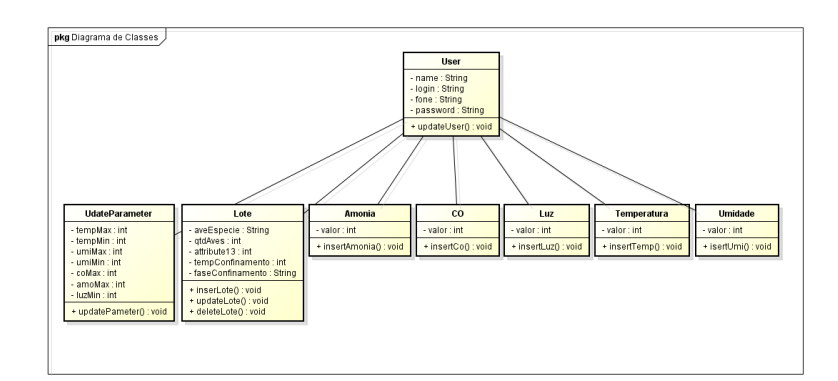

<span id="page-30-0"></span>Figura 6: Diagrama de Classes Fonte: (AUTOR).

### <span id="page-30-2"></span>4.2 Arquitetura do Protótipo

Na arquitetura deste trabalho, foi utilizada uma placa *Arduino Mega 2560*. A escolha dessa placa se justifica por possuir maior quantidade de portas digitais e analógicas, maior capacidade de armazenamento e maior poder de processamento em relação a placa *Arduino Uno*. A placa *Arduino Mega 2560*, faz a coleta e processamento de dados dos sensores e os envia por meio de um módulo *ethernet shield* para o servidor onde são tratados e armazenados em uma base de dados. Os dados podem ainda ser exibidos por uma aplicação *web* para que o usuário possa visualizar em tempo real as variações climáticas dentro dos aviários, assim como, o estado dos atuadores. Além de visualizar os dados, o usuário pode controlar o estado dos atuadores através da aplicação *web* e ajustar os parâmetros de configuração como temperatura máxima e mínima, de acordo com a faixa etária das aves. A Figura [7](#page-31-0) mostra como está distribuída a arquitetura do protótipo.

<span id="page-31-0"></span>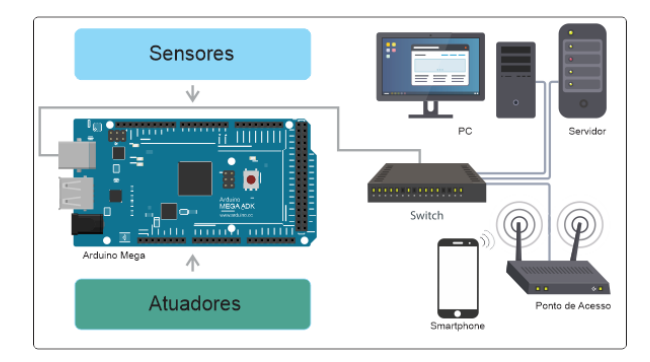

Figura 7: Arquitetura do Protótipo Fonte: (AUTOR).

# <span id="page-31-1"></span>4.3 Climatização Automática

A climatização é feita automaticamente por meio do micro controlador *Arduino*. Ele aciona ou não os atuadores com base nos dados obtidos dos sensores.

#### <span id="page-31-2"></span>4.3.1 Controle da Temperatura

O controle de temperatura e umidade é feito com base nos dados adquiridos do sensor DHT11, a temperatura mínima e máxima assim como a umidade mínima e máxima tolerada pelas aves varia de acordo com a faixa etária das aves como mostra as Tabelas [1](#page-18-0) e [2,](#page-19-0) visto que a necessidade desses animais é diferente dependendo da sua idade ou fase de crescimento.

A escolha do DHT11 se justifica por ser um sensor de prototipagem de baixo custo. Porém existem outros modelos no mercado como o DHT22 por exemplo. Ele é mais preciso e tem um tempo de leitura mais curto cerca 0,5 milissegundos, porém para este trabalho o DHT11 supre as necessidades.

Para controlar a temperatura e umidade em ambiente de produção avícola, são utilizados exaustores, aquecedores e nebulizadores, porém estes atuadores não foram utilizados no presente trabalho. A ação ou acionamento desses dispositivos foram simulados com a utilização de *leds*. No protótipo quando a temperatura ou umidade atinge níveis extremos além do que é tolerado pelas aves, um *led* acende, simulando o ligar/desligar do respectivo atuador.

### <span id="page-31-3"></span>4.3.2 Controle de Monóxido de Carbono

Como a produção de monóxido de carbono (CO) geralmente é proveniente do material utilizado como cama para as aves (serragem, entre outros) juntamente com os dejetos ali acumulados. Nesse caso os dados colhidos pelo sensor MQ-7 funcionam como um indicador de que esse material usado como cama, precisa ser substituído. Ainda sim, se o nível de CO ultrapassar o limite tolerado pelas aves, o *led* correspondente aos exaustores é acionado, <span id="page-32-3"></span>o usuário também receberá um SMS informando que o nível desse gás está alto para que seja tomada as devidas providências.

### <span id="page-32-0"></span>4.3.3 Controle de Amônia

A finalidade do monitoramento e controle do gás amônia (NH3) é parecida com a do monóxido de carbono, esse gás geralmente é proveniente do material utilizado com cama para as aves (serragem, entre outros) juntamente com os dejetos ali acumulados. Nesse caso os dados colhidos pelo sensor MQ-135 funcionam como um indicador de que esse material usado como cama, precisa ser substituído. Ainda sim, se o nível de NH3 ultrapassar o limite tolerado pelas aves, o *led* correspondente aos exaustores é acionado melhorando a circulação do ar e minimizando os efeitos nocivos causados a saúde das aves. Por fim, será enviado um SMS para o usuário informando que o nível desse gás está além do que é tolerado.

### <span id="page-32-1"></span>4.3.4 Controle da Luminosidade

A luminosidade exigida pelas aves pode variar também de acordo com a idade ou fase de produção das mesmas, ou ainda se o produtor faz uso de programa de luz para aumentar a produtividade. Os programas de luz consistem em aumentar ou diminuir a quantidade de horas que as aves passam no escuro por dia, eles são elaborados prevendo alterações que ocorrem em idades pré-determinadas e variam de acordo com a meta de peso final definida pelo mercado. Programas de luz dedicados a evitar o ganho excessivo de peso entre 7 e 21 dias tem se mostrado eficazes na redução da mortalidade em decorrência de ascite (doença que associada à sobrecarga fisiológica e metabólica), morte súbita e problemas nas pernas [\(COBB.,](#page-40-5) [2016\)](#page-40-5). O protótipo monitora a luminosidade por meio de um sensor LDR, e aciona o led que representa as lâmpadas dos aviários de acordo com o que é estabelecido pelo produtor.

### <span id="page-32-2"></span>4.4 Tratamento de Falhas

Na solução do tratamento de falhas, o uso do *shield* GSM foi fundamental, visto que, é uma forma simples de envio de dados via rede de telefonia móvel e é nesse contexto que ele se encaixa, pois no momento em que uma das variáveis climáticas atinge seu limite máximo ou mínimo tolerado, o sistema vai passar a verificar se o valor dessa variável continua aumentando, e se for o caso, o *Arduino* enviará uma mensagem de texto para o número do celular do administrador do sistema previamente cadastrado por meio do do módulo GSM. Dessa forma o usuário perceberá que há uma falha no sistema (podendo ser atuadores com defeito ou outra falha qualquer) e dessa forma, poderá verificar.

A escolha do uso da tecnologia GSM neste trabalho se justifica por não haver necessidade de conexão com *internet* e também pela facilidade de poder enviar uma mensagem SMS para qualquer dispositivo de telefonia móvel, não se limitando apenas aos *smartphones*.

### <span id="page-33-0"></span>4.5 Aplicação Web

Para tornar tornar mais amigável a interação entre o usuário e o protótipo, foi desenvolvida uma aplicação *web* onde o usuário pode fazer o monitoramento das variáveis climáticas, assim como o monitoramento e controle dos atuadores de forma fácil e prática.

A aplicação *web* foi desenvolvida utilizando as linguagens de programação PHP executando do lado do servidor e *Java Script* executando do lado do cliente. Através dela é possível visualizar os dados lidos pelos sensores, deixar o sistema no modo automático ou manual (onde o estado dos atuadores pode ser alterado de forma automática pelo sistema e sem a intervenção do usuário ou manualmente com intervenção do usuário), alterar parâmetros de configuração como temperatura (mínima e máxima), umidade (mínima e máxima), luminosidade, amônia e monóxido de carbono, visualizar histórico de variação do clima e alterar dados do usuário. As imagens das principais páginas da aplicação *web* se encontram nos apêndices com uma breve descrição de cada uma.

### <span id="page-33-1"></span>4.6 Resultados e Testes

Os testes foram realizados de forma simulada criando situações e observando o comportamento do protótipo, a Figura [8](#page-34-0) mostra as situações que foram criadas e os respectivos comportamentos. A Figura está dividida em duas áreas, uma área com as situações elaboradas destacada na cor branca e outra com os comportamentos obtidos. As situações "baixa" e "alta", representam os índices das variáveis climáticas que estão abaixo ou acima do que é ideal pelas aves, com exceção dos gases amônia e monóxido de carbono que não tem uma quantidade mínima. Nesse caso "baixa" pode ser considerada ideal. Nos comportamentos obtidos o "0" e "1", representam o estado dos atuadores (equipamentos de climatização), que no protótipo foram representados por *leds*, onde "0" significa que o estado do atuador está desligado e "1" significa ligado.

|                 |              |       | Situções criadas com as variáveis climáticas |       |                                                                             |          |          | <b>Comportamento do Obtido</b> |   |          |            |
|-----------------|--------------|-------|----------------------------------------------|-------|-----------------------------------------------------------------------------|----------|----------|--------------------------------|---|----------|------------|
| <b>Situação</b> | Temperratura |       | Umidade Luminosidade Amônia                  |       | Monóxido Carbono Ventiladores Exaustores Nebulizadores Aquecedores Lampadas |          |          |                                |   |          | <b>SMS</b> |
|                 | baixa        | baixa | baixa                                        | baixa | baixa                                                                       | $\Omega$ | $\Omega$ |                                |   |          | $\Omega$   |
|                 | alta         | baixa | baixa                                        | baixa | baixa                                                                       |          |          |                                | n |          |            |
|                 | alta         | alta  | baixa                                        | baixa | baixa                                                                       |          |          |                                | 0 |          |            |
|                 | alta         | alta  | alta                                         | baixa | baixa                                                                       |          |          |                                | n | $\Omega$ |            |
|                 | alta         | alta  | alta                                         | alta  | baixa                                                                       |          |          |                                | o | $\Omega$ |            |
| 6               | alta         | alta  | alta                                         | alta  | alta                                                                        |          |          |                                | o | $\Omega$ |            |
|                 | baixa        | alta  | alta                                         | alta  | alta                                                                        |          |          | O                              |   | $\Omega$ |            |
| Я               | baixa        | baixa | alta                                         | alta  | alta                                                                        |          |          |                                |   | $\bf{0}$ |            |
| q               | baixa        | baixa | baixa                                        | alta  | alta                                                                        |          |          |                                |   |          |            |
| 10              | baixa        | baixa | baixa                                        | baixa | alta                                                                        |          |          |                                |   |          |            |

<span id="page-34-0"></span>Figura 8: Tabela de Testes Fonte: (AUTOR).

A seguir será feito o desmembramento da Figura [8,](#page-34-0) onde é explicado de forma mais detalhada o que ocorre em cada situação testada.

∙ **Situação 1** - Neste caso são relevantes apenas as variáveis de temperatura, umidade e luminosidade por ter sido simulado como abaixo do nível ideal para as aves, onde o protótipo teve as saídas iguais a 1 para os *leds* que representam os atuadores nebulizador, aquecedor e as lâmpadas. Os níveis de gás amônia e monóxido de carbono estando baixo, como já foi mencionado, é considerado ideal.

| Situções criadas com as variáveis climáticas |       |       |       |                                                                                               | Comportamento do Obtido |  |  |  |  |            |
|----------------------------------------------|-------|-------|-------|-----------------------------------------------------------------------------------------------|-------------------------|--|--|--|--|------------|
| Temperatura   Umidade   Luminosidade   ).    |       |       |       | Amônia   Monóxido Carbono  Ventiladores   Exaustores   Nebulizadores   Aquecedores   Lampadas |                         |  |  |  |  | <b>SMS</b> |
| baixa                                        | baixa | baixa | baixa | baixa                                                                                         |                         |  |  |  |  |            |

<span id="page-34-1"></span>Figura 9: Situação 1 Fonte: (AUTOR).

∙ **Situação 2** - Neste caso apenas a temperatura foi simulada variável temperatura foi simula como "alta"e as demais "baixa", é possível observar que o comportamento obtido é totalmente diferente do que é observado na figura [9,](#page-34-1) pois foram acionados os ventiladores, exaustores nebulizadores e as lâmpadas como mostra a figura [10.](#page-34-2)

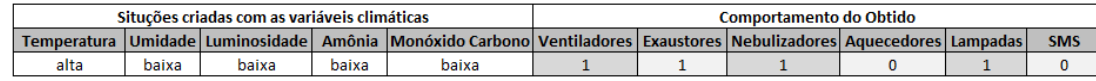

<span id="page-34-2"></span>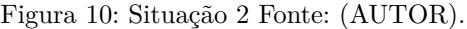

∙ **Situação 3** - Aqui a temperatura e umidade do ar foram simuladas como "alta" e as demais "baixa", nesse caso o comportamento obtido foi ventiladores, exaustores e lâmpadas acionados, como é possível observar na figura [11.](#page-34-3)

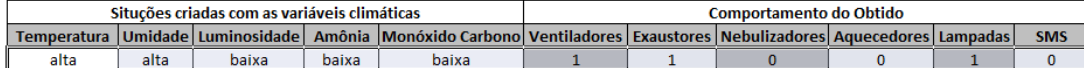

<span id="page-34-3"></span>Figura 11: Situação 3 Fonte: (AUTOR).

∙ **Situação 4** - Nesta situação a temperatura, umidade do ar e luminosidade foram simuladas como "alta" e as demais "baixa", nesse caso a luminosidade estando alta então se considera luminosidade ideal e as lâmpadas se estiverem acesas, são apagadas. O comportamento obtido foi ventiladores e exaustores acionados, como é visto na figura [12.](#page-35-0)

| Situções criadas com as variáveis climáticas |      |      |       |                                                                                                    | Comportamento do Obtido |  |  |  |  |            |
|----------------------------------------------|------|------|-------|----------------------------------------------------------------------------------------------------|-------------------------|--|--|--|--|------------|
| <b>Temperatura</b>                           |      |      |       | Umidade Luminosidade   Amônia   Monóxido Carbono   Ventiladores   Exaustores   Nebulizadores   Aguecedores   Lampadas |                         |  |  |  |  | <b>SMS</b> |
| alta                                         | alta | alta | baixa | baixa                                                                                                    |                         |  |  |  |  |            |

<span id="page-35-0"></span>Figura 12: Situação 4 Fonte: (AUTOR).

∙ **Situação 5** - Nesta situação apenas a variável monóxido de carbono foi simulada como "baixa" e as demais "alta", nesse caso o comportamento obtido foi ventiladores e exaustores acionados.

|      | Situções criadas com as variáveis climáticas |                          |      | <b>Comportamento do Obtido</b>                                                             |  |  |  |  |  |            |
|------|----------------------------------------------|--------------------------|------|--------------------------------------------------------------------------------------------|--|--|--|--|--|------------|
|      |                                              | l Umidade Luminosidade L |      | Amônia Monóxido Carbono Ventiladores   Exaustores   Nebulizadores   Aquecedores   Lampadas |  |  |  |  |  | <b>SMS</b> |
| alta | alta                                         | alta                     | alta | baixa                                                                                      |  |  |  |  |  |            |

<span id="page-35-1"></span>Figura 13: Situação 5 Fonte: (AUTOR).

∙ **Situação 6** -Nesta situação todas as variáveis foram simuladas como "alta", nesse caso o comportamento obtido foi ventiladores e exaustores acionados.

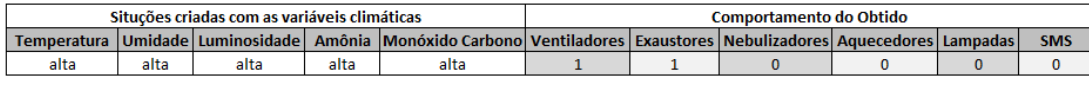

<span id="page-35-2"></span>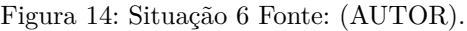

∙ **Situação 7** - Aqui apenas a variável temperatura foi simulada como "baixa" e as demais "alta", nesse caso, por conta dos níveis dos gases amônia e monóxido de carbono estar alto o comportamento obtido foi ventiladores, exaustores e aquecedores acionados.

|                    | Situções criadas com as variáveis climáticas |                        |      | Comportamento do Obtido                                                                     |  |  |  |  |  |            |
|--------------------|----------------------------------------------|------------------------|------|---------------------------------------------------------------------------------------------|--|--|--|--|--|------------|
| <b>Temperatura</b> |                                              | Umidade Luminosidade L |      | Amônia Monóxido Carbonol Ventiladores   Exaustores   Nebulizadores   Aquecedores   Lampadas |  |  |  |  |  | <b>SMS</b> |
| baixa              | alta                                         | alta                   | alta | alta                                                                                        |  |  |  |  |  |            |

<span id="page-35-3"></span>Figura 15: Situação 7 Fonte: (AUTOR).

∙ **Situação 8** - Nessa condição a temperatura e umidade foram simuladas como "baixa" e as demais "alta", nesse caso, por conta dos níveis dos gases amônia e monóxido de carbono estar alto o comportamento obtido foi ventiladores, exaustores, nebulizadores e aquecedores acionados.

| Situções criadas com as variáveis climáticas |       |      |      |                                                                                                    | <b>Comportamento do Obtido</b> |  |  |  |  |            |
|----------------------------------------------|-------|------|------|----------------------------------------------------------------------------------------------------|--------------------------------|--|--|--|--|------------|
|                                              |       |      |      | Temperatura  Umidade Luminosidade  Amônia  Monóxido Carbono Ventiladores Exaustores Nebulizadores Aquecedores Lampadas |                                |  |  |  |  | <b>SMS</b> |
| baixa                                        | baixa | alta | alta | alta                                                                                                    |                                |  |  |  |  |            |

<span id="page-36-0"></span>Figura 16: Situação 8 Fonte: (AUTOR).

∙ **Situação 9** - Nessa situação a temperatura, umidade e luminosidade foram simuladas como "baixa" e as demais "alta", nesse caso, por conta dos níveis dos gases amônia e monóxido de carbono estar alto o comportamento obtido foi todos os atuadores exceto SMS foram acionados.

|       | Situções criadas com as variáveis climáticas |       |      | Comportamento do Obtido                                                                                                    |  |  |  |  |  |            |
|-------|----------------------------------------------|-------|------|----------------------------------------------------------------------------------------------------|--|--|--|--|--|------------|
|       |                                              |       |      | Temperatura   Umidade   Luminosidade   Amônia   Monóxido Carbono   Ventiladores   Exaustores   Nebulizadores   Aquecedores   Lampadas |  |  |  |  |  | <b>SMS</b> |
| baixa | baixa                                        | baixa | alta | alta                                                                                                    |  |  |  |  |  |            |

<span id="page-36-1"></span>Figura 17: Situação 9 Fonte: (AUTOR).

∙ **Situação 10** - Nesse teste apenas a variável monóxido de carbono foi simulada como "alta" e as demais "baixa", nesse caso, por conta do nível do gás monóxido de carbono estar alto o comportamento obtido foi todos os atuadores exceto SMS foram acionados.

| Situções criadas com as variáveis climáticas |       |                                      |       |                                                                                               | <b>Comportamento do Obtido</b> |  |  |  |  |            |
|----------------------------------------------|-------|--------------------------------------|-------|-----------------------------------------------------------------------------------------------|--------------------------------|--|--|--|--|------------|
|                                              |       | Temperatura   Umidade   Luminosidade |       | Amônia   Monóxido Carbono  Ventiladores   Exaustores   Nebulizadores   Aquecedores   Lampadas |                                |  |  |  |  | <b>SMS</b> |
| baixa                                        | baixa | baixa                                | baixa | alta                                                                                          |                                |  |  |  |  |            |

<span id="page-36-2"></span>Figura 18: Situação 10 Fonte: (AUTOR).

Foi possível observar que em todos os testes o resultado saiu como esperado, porém vale ressaltar que em ambiente real pode haver um ou mais resultados diferentes, o que implicaria em uma revisão e ajustes no protótipo.

#### <span id="page-36-3"></span>4.6.1 Teste Tratamento de Falhas

No presente trabalho quando uma das variáveis climáticas atinge o limite tolerado pelas aves mais um, o protótipo passa a fazer verificações para saber se o valor dessa variável continua subindo, e se for o caso o protótipo entende como um indicativo de falha nos equipamentos de climatização e envia uma SMS para o administrador do sistema para que ele possa tomar uma providência.

Para teste de tratamento de falhas foram simuladas situações em que as variáveis climáticas chegavam ao limite máximo tolerado pelas aves e seu valor continuou aumentando, e no caso da temperatura e umidade quando o valor chegou ao limite mínimo e continuou diminuindo. Lembrando que o limite máximo e mínimo dessas variáveis que é tolerado pelas aves se encontra nas tabelas [1](#page-18-0) e [2](#page-19-0) de acordo com a faixa etária.

A Figura [19\(a\)](#page-37-3) mostra leitura da temperatura e umidade no monitor serial do *Arduino* software. É possível observar que a temperatura e umidade continuam subindo e nesse momento já foi enviado um SMS para o celular como mostra a Figura [19\(b\).](#page-37-4)

<span id="page-37-3"></span>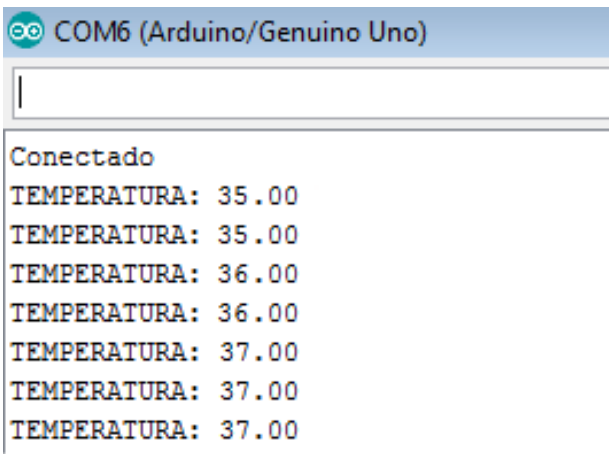

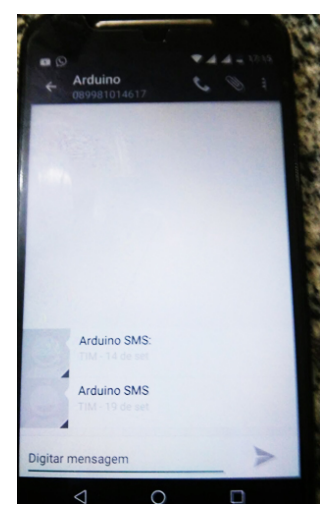

(a) Leitura da Temperatura (b) SMS

<span id="page-37-4"></span><span id="page-37-0"></span>

Figura 19: Sensores Utilizados Fonte: (AUTOR).

Nesse caso é mostrado apenas a temperatura. No entanto os testes foram feitos para todas as variáveis obedecendo os limiares recomendados para cada faixa etária das aves. Os testes do tratamento de falhas teve o comportamento esperado em todos os testes mas é importante destacar que em caso de testes em um ambiente real pode existir resultados diferentes.

### <span id="page-37-2"></span>4.6.2 Testes de Usabilidade

Os testes de usabilidade foram realizados de forma presencial na sala 813 da Universidade Federa do Piauí no Campus de Picos no dia 17 de outubro de 2017 e a distância (*online*) no dia 18 de outubro de 2017, onde 26 pessoas (duas delas um veterinário e um zootecnista) testaram a aplicação *web* interagindo com o *hardware* (*Arduino*) e ao final responderam a um questionário com sete perguntas. As Figuras [20](#page-37-1) e [21,](#page-38-0) mostram o questionário com perguntas e os resultados das respectivas respostas.

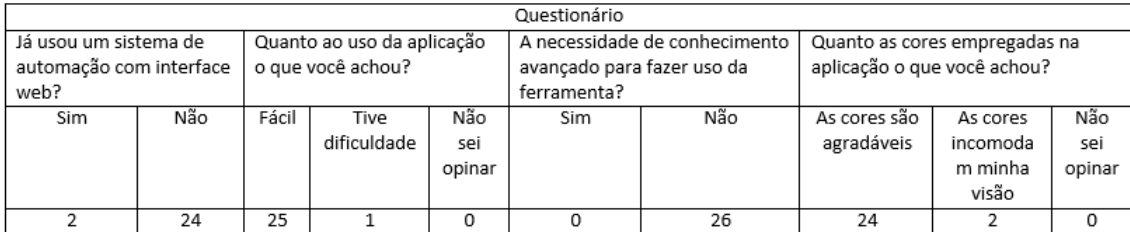

<span id="page-37-1"></span>Figura 20: Quadro de questões 1: (AUTOR).

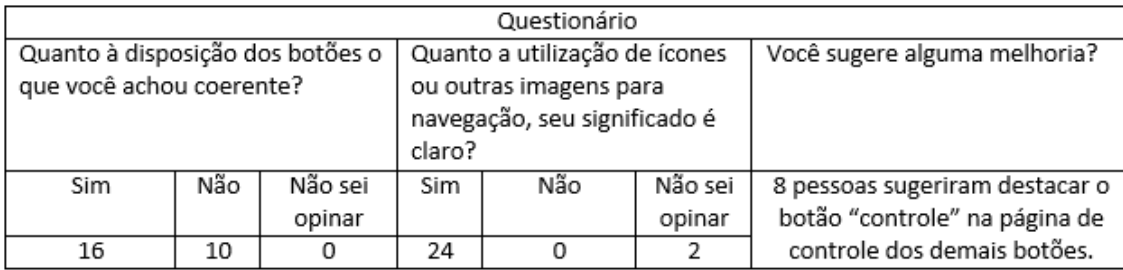

<span id="page-38-0"></span>Figura 21: Quadro de questões 2: (AUTOR).

O questionário completo e representações gráficas relativos ao teste de usabilidade se encontram em Apêndice [C;](#page-48-0)

# <span id="page-39-0"></span>5 Conclusão

O objetivo deste trabalho foi desenvolver um protótipo de um sistema de monitoramento e gerenciamento automático das variáveis climáticas em galpões de avicultura de corte visando acionar de forma correta equipamentos de climatização dos aviários minimizando ou justificando os custos com energia elétrica e proporcionar um maior conforto para as aves.

Durante os testes foram criadas várias situações as quais podem ocorrer no dia a dia como mostra a Figura [8,](#page-34-0) e o protótipo se comportou como esperado em todas elas.

O monitoramento e controle feito pela aplicação *web* também se mostrou eficiente como mostra o teste de usabilidade, com poucas sugestões de melhoria. A exibição dos dados do ambiente exibidos de forma dinâmica e em tempo real e por meio de gráficos facilitou a visualização dos dados e uso da aplicação.

O tratamento de falhas foi o diferencial em relação aos trabalhos relacionados que serviram como base para o desenvolvimento deste trabalho permitindo detectar falhas no controle das variáveis climáticas.

### <span id="page-39-1"></span>5.1 Trabalhos Futuros

Como proposta de trabalhos futuros, realizar testes com o protótipo em um ambiente real para observar o comportamento do sistema, implementar outros métodos de tratamento de falhas, e por fim implementar uma solução de comunicação sem fio para os sensores podendo dessa forma diminuir o uso de fios e tornar o protótipo mais robusto.

# Referências

<span id="page-40-2"></span><span id="page-40-1"></span>ABREU, P. G. de; ABREU, V. M. N. Automatizando a avicultura. *EMBRAPA: Comunicado Técnico*, 2001. Disponível em: *<*[http://www.infoteca.cnptia.embrapa-](http://www.infoteca.cnptia.embrapa.br/bitstream/doc/439744/1/CUsersPiazzonDocuments272.pdf) [.br/bitstream/doc/439744/1/CUsersPiazzonDocuments272.pdf](http://www.infoteca.cnptia.embrapa.br/bitstream/doc/439744/1/CUsersPiazzonDocuments272.pdf)*>*. Citado na página [17.](#page-17-3)

<span id="page-40-0"></span>AMIR, N. S.; ABAS, A. M. F. M.; AZMI, N. A. Chicken farm monitoring system. *Computer and Communication Engineering (ICCCE)*, 2016. Disponível em: *<*[http:-](http://ieeexplore.ieee.org/document/7808297/) [//ieeexplore.ieee.org/document/7808297/](http://ieeexplore.ieee.org/document/7808297/)*>*. Citado 4 vezes nas páginas [10,](#page-10-0) [18,](#page-18-3) [19](#page-19-2) e [27.](#page-27-1)

<span id="page-40-4"></span>AMMAD-UDDIN, M. et al. Wireless sensor network: A complete solution for poultryfarming. *Telecommunication Technologies (ISTT)*, 2014. Disponível em: *<*<http://ieeexplore.ieee.org/document/7238228/>*>*. Citado 2 vezes nas páginas [18](#page-18-3) e [27.](#page-27-1)

<span id="page-40-6"></span>ASHTOM, K. A critique of ambient technology and the all-seeing network of rfid. *RFID Journal*, 2009. Citado na página [19.](#page-19-2)

<span id="page-40-8"></span>BARI, N.; MANI, G.; BERKOVICH, S. Internet of things as a methodological concept. *Computer and Communication Engineering (ICCCE)*, 2013. Disponível em: *<*<http://ieeexplore.ieee.org/document/6602039/authors>*>*. Citado na página [19.](#page-19-2)

<span id="page-40-5"></span>COBB. Breeder management guide. In: *cobb Vantress*. 2rd. ed. United States: [s.n.], 2016. v. 69, p. 13–26. Disponível em: *<*[http://www.cobb-vantress.com/docs/default](http://www.cobb-vantress.com/docs/default-source/management-guides/cobb-breeder-management-guide---english.pdf)[source/management-guides/cobb-breeder-management-guide—english.pdf](http://www.cobb-vantress.com/docs/default-source/management-guides/cobb-breeder-management-guide---english.pdf)*>*. Acesso em: 16.11.2016. Citado 2 vezes nas páginas [18](#page-18-3) e [32.](#page-32-3)

<span id="page-40-9"></span>GORANSSON, D. C. R. A. Professional android open accessory programming with arduino. In: . *John Wiley Sons, Inc.* Canadá: [s.n.], 2013. Citado na página [22.](#page-22-4)

<span id="page-40-11"></span>GUEDES, G. T. A. Uml 2 uma abordagem prática. In: *Nova Tec Editora LTDA*. São Paulo: [s.n.], 2011. Citado 2 vezes nas páginas [29](#page-29-4) e [30.](#page-30-3)

<span id="page-40-10"></span>KARIA, D. C. et al. Embedded web server application based automation and monitoring system. *Signal Processing, Communication, Computing and Networking Technologies (ICSCCN)*, 2011. Disponível em: *<*<http://ieeexplore.ieee.org/document/6024628/>*>*. Citado na página [26.](#page-26-2)

<span id="page-40-7"></span>KRANENBURG, R. van. A critique of ambient technology and the all-seeing network of rfid. *Insitute of Network Cultures*, 2008. Disponível em: *<*[http://www-](http://www.networkcultures.org/ uploads/notebook2 theinternetofthings.pdf/) [.networkcultures.org/ uploads/notebook2 theinternetofthings.pdf/](http://www.networkcultures.org/ uploads/notebook2 theinternetofthings.pdf/)*>*. Citado na página [19.](#page-19-2)

<span id="page-40-3"></span>LOPES, M. Automação avícola. 2011. Disponível em: *<*https://www.google.com.br-  $\mu$ url?sa=trct=jq=esrc=ssource=webcd=1cad=rjauact=8ved=0ahUKEwio2cOIrfrVAhWIx4MKHV3 wQFggpMAAurl=http\%3A\%2F\%2Fdata.novo.gessulli.com- .br\%2Ffile\%2F2009\%2F09\%2F27\%2FE142948-F00001-J497.pdfusg=AFQjCNFr-

LHpml7Ctg5IHimfj1XMDlVnNg*>*. Citado na página [17.](#page-17-3)

<span id="page-41-3"></span>MALVIYA, V. K.; SAURAV, S.; GUPTA, A. On security issues in web applicationsthrough cross site scripting (xss). *Software EngineeringConference (APSEC)*, 2013. Disponível em: *<*<http://ieeexplore.ieee.org/document/6805456/authors>*>*. Citado na página [26.](#page-26-2)

<span id="page-41-2"></span>OLSSON, T. Arduino wearable projects. In: *Published by Packt Publishing Ltd.* Birmingham: [s.n.], 2015. Citado na página [20.](#page-20-5)

<span id="page-41-0"></span>PONCIANO, P. et al. Análise do ambiente para frangos por meio da lógica fuzzi: uma revisão. 2011. Disponível em: *<*https://professormarcosaurelio.com.br/wp-content- /uploads/2017/08/7-3-59-Analise-logica-fuzzy.pdf*>*. Citado 3 vezes nas páginas [6,](#page-6-0) [15](#page-15-3) e [17.](#page-17-3)

<span id="page-41-4"></span>ROY, S.; SARKAR, S. K. Rfid based real time system for early detection of avian influenza for poultry based industry. *Microeletrônica, Computação e Comunicações (MicroCom)*, 2016. Disponível em: *<*<http://ieeexplore.ieee.org/document/7522460/>*>*. Citado na página [27.](#page-27-1)

<span id="page-41-1"></span>XU, L. D.; HE, W.; LI, S. Internet of things in industries: A survey. *IEEE Transactions on Industrial Informatics*, 2014. Disponível em: *<*[http://ieeexplore.ieee.org/document-](http://ieeexplore.ieee.org/document/6714496/) [/6714496/](http://ieeexplore.ieee.org/document/6714496/)*>*. Citado na página [19.](#page-19-2)

<span id="page-42-0"></span>Apêndices

# <span id="page-43-2"></span>APÊNDICE A – Protótipo

Segue algumas imagens do protótipo sendo testado

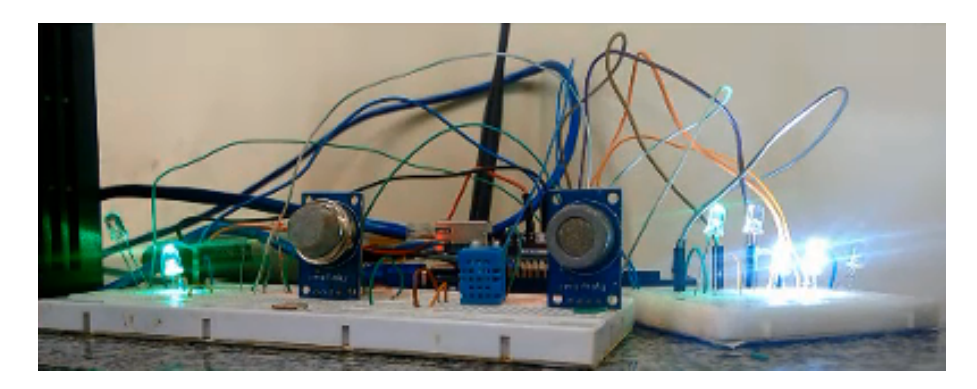

Figura 22: Protótipo em teste Fonte: (AUTOR).

<span id="page-43-0"></span>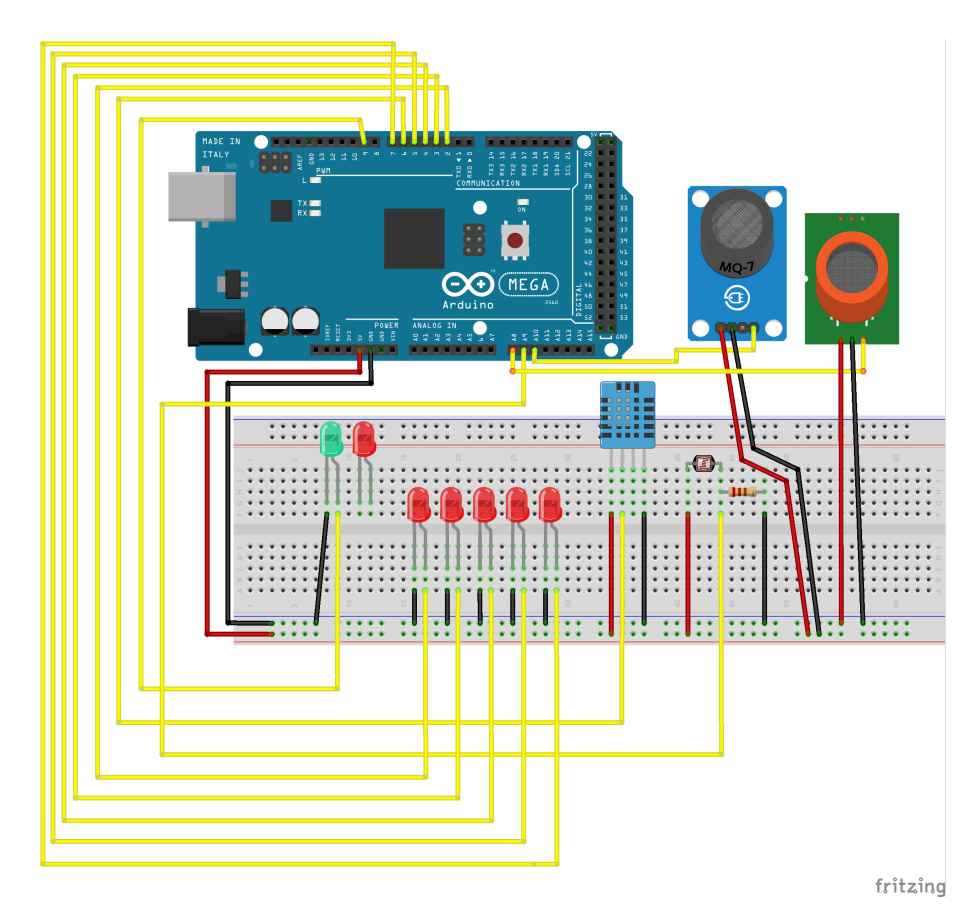

<span id="page-43-1"></span>Figura 23: Protótipo - circuito Fonte: (AUTOR).

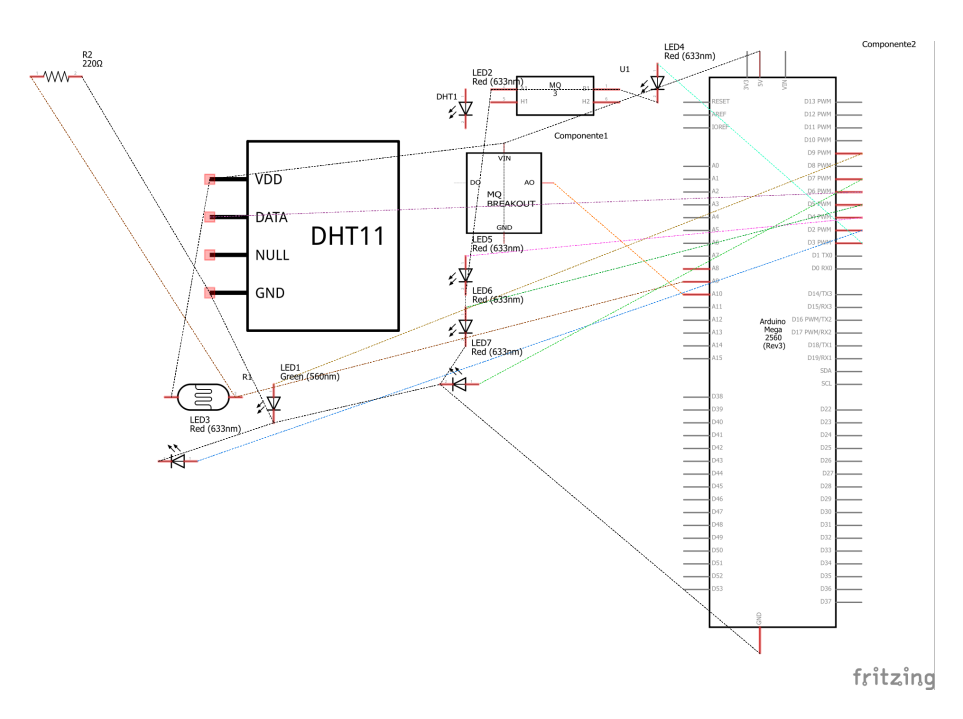

<span id="page-44-0"></span>Figura 24: Protótipo - esquemático Fonte: (AUTOR).

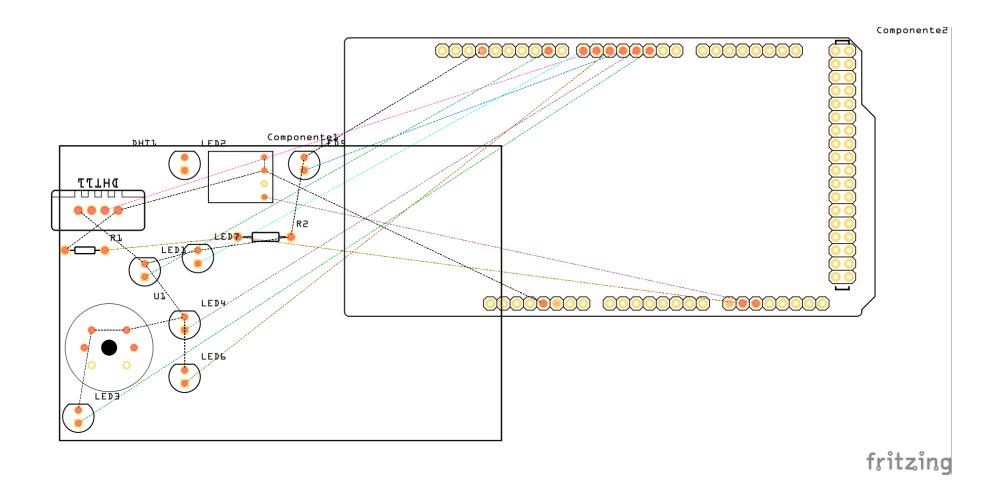

<span id="page-44-1"></span>Figura 25: Protótipo - *printed circuit board* Fonte: (AUTOR).

# <span id="page-45-1"></span>APÊNDICE B – Aplicação Web

Neste capítulo se encontram imagens das principais páginas da aplicação *web* juntamente com suas respectivas descrições.

# <span id="page-45-2"></span>B.1 Página de Login

A página de *login* é uma das principais páginas da aplicação *web*, pois todo acesso ao sistema é bloqueado por ela, é por meio dela que o usuário consegue interagir com as demais páginas, bastando apenas ser um usuário cadastrado. A figura [26](#page-45-0) mostra a página de *login* sendo acessada por meio de um *smartphone*.

<span id="page-45-0"></span>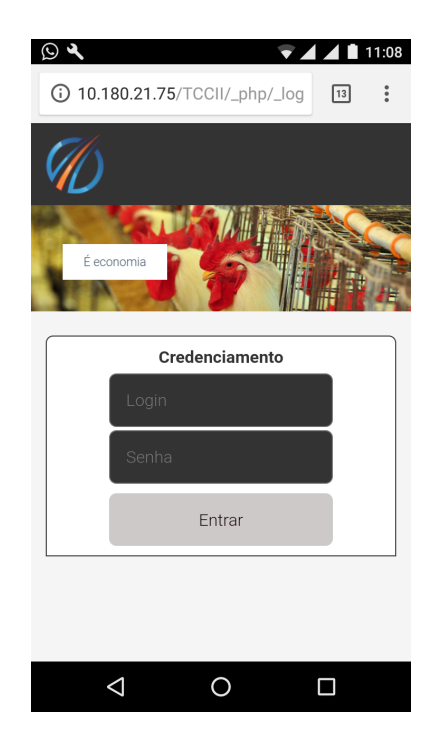

Figura 26: Página de *login* Fonte: (AUTOR).

# <span id="page-45-3"></span>B.2 Página de Monitoramento

Após o usuário efetuar o credenciamento na página de *login* ele é redirecionado para a página de monitoramento, nela o usuário pode acompanhar a variação do clima no interior dos aviários em tempo real através de um computador ou *smartphone* com acesso a *internet*. A figura [27](#page-46-0) mostra a página de monitoramento sendo executada em um computador.

<span id="page-46-0"></span>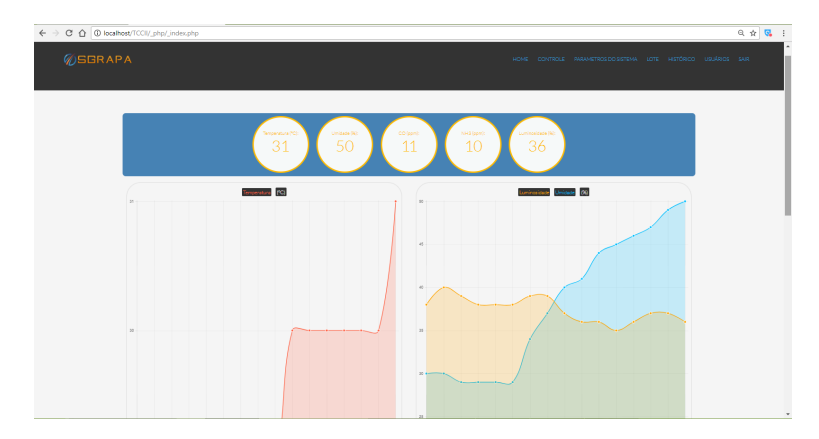

Figura 27: Página de Monitoramento Fonte: (AUTOR).

### <span id="page-46-2"></span>B.3 Página de Controle

A finalidade da página de controle é para que o usuário possa visualizar o estado dos atuadores e/ou altera-los, o usuário pode também definir o modo do sistema como automático (onde dependendo do nível das variáveis climáticas o próprio sistema altera ou não estado dos atuadores) e manual (onde o usuário intervêm podendo alterar o estado dos atuadores manualmente através da página *web*).

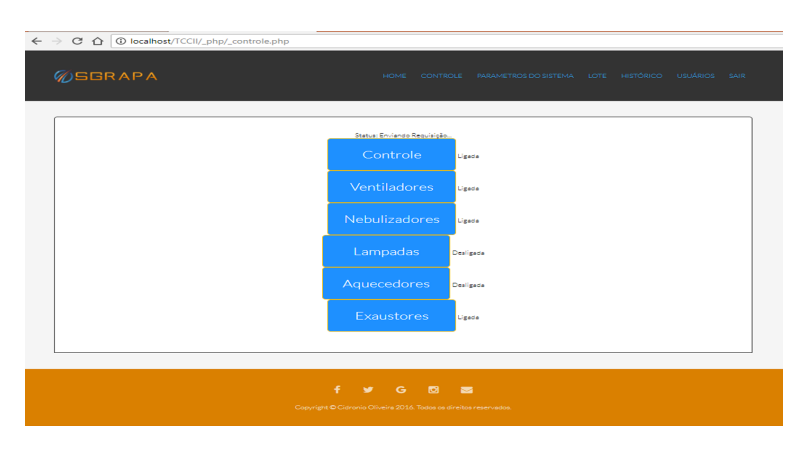

<span id="page-46-1"></span>Figura 28: Página de Controle Fonte: (AUTOR).

### <span id="page-46-3"></span>B.3.1 Página de Alterar Parâmetros do Sistema

No protótipo, por padrão os parâmetros das variáveis climáticas são predefinidos para as aves de 0 a 6 dias de idade. Como as necessidades dos animais são diferentes dependendo da idade, o valor padrão previamente existente no protótipo deve ser alterado. Um exemplo seria a umidade máxima e mínima tolerada que por padrão é 30% e 50% e no momento em que as aves ultrapassarem 6 dias de idade esse valor deve ser alterado para 40% e 50% como mostra a tabela [2.](#page-19-0) É nessa página que o usuário poderá fazer a alteração dos parâmetros de acordo com a faixa etária das aves.

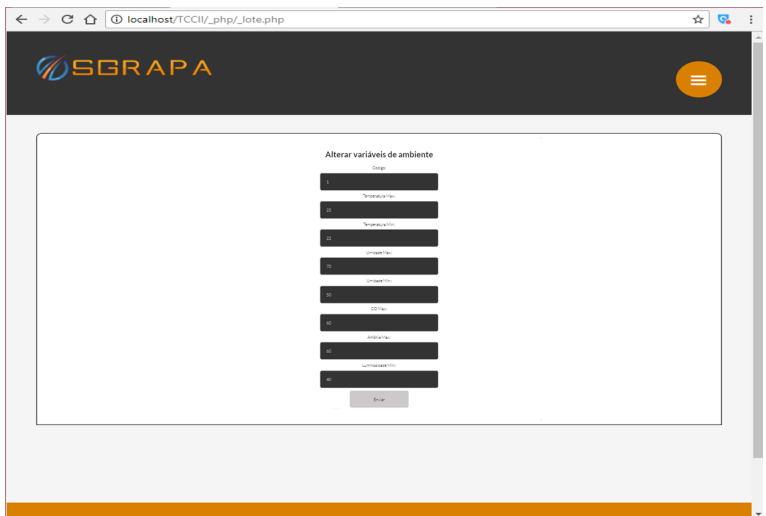

<span id="page-47-0"></span>Figura 29: Página de Alterar Parâmetros do Sistema Fonte: (AUTOR).

### <span id="page-47-2"></span>B.3.2 Página de Alterar Dados do Usuário

A página de alterar os dados do usuário tem um papel muito importante no contexto do trabalho, pois além da questão da segurança permitindo alterar login e senha ela permite o cadastrar um número de telefone celular o qual será usado pelo *shield* GSM para envio de mensagens de alerta no tratamento de falhas.

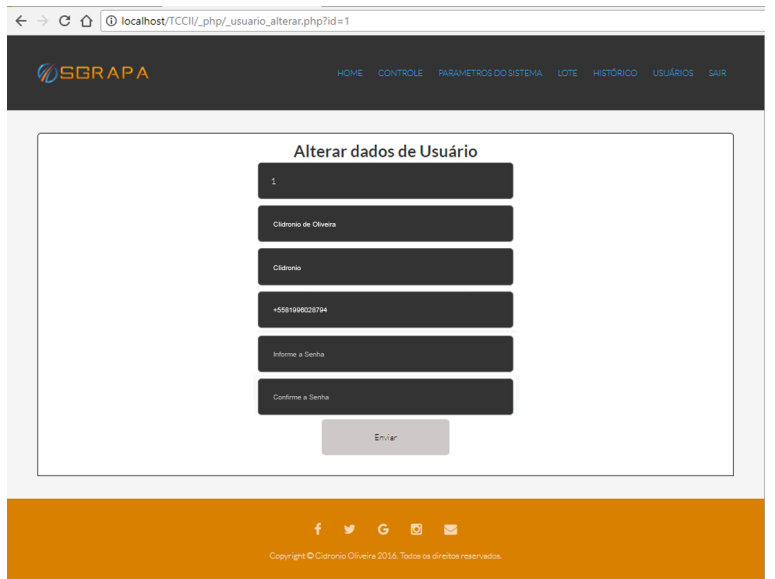

<span id="page-47-1"></span>Figura 30: Página de Alterar Dados do Usuário Fonte: (AUTOR).

Estas foram apenas as principais páginas da aplicação *web*.

# <span id="page-48-0"></span>APÊNDICE C – Teste de Usabilidade

# <span id="page-48-1"></span>C.1 Questionário

Segue o questionário utilizado no teste de usabilidade com os resultados em forma de gráficos.

- 1. Já usou um sistema de automação com interface *web*?
	- $[$   $]$  Sim.
	- [ ] Não.
- 2. Quanto ao uso da aplicação o que você achou?
	- [ ] Fácil.
	- [] Tive dificuldades.
	- [ ] Não sei opinar.
- 3. A necessidade de conhecimento avançado para fazer uso da ferramenta?
	- [ ] Sim.
	- [ ] Não.
- 4. Quanto as cores empregadas na aplicação o que você achou?
	- [ ] As cores são agradáveis.
	- [ ] As cores incomodam minha visão.
	- [ ] Não sei opinar.
- 5. Quanto a disposição dos botões o que você achou coerente?
	- [ ] Sim.
	- [ ] Não.
- 6. Quanto a utilização de ícones ou outras imagens para navegação, seu significado é claro?
	- [ ] Sim.
	- [ ] Não.
- 7. Você sugere alguma melhoria?

# <span id="page-49-2"></span>C.2 Resultado das Respostas em Forma de Gráficos

Os gráficos a seguir representam o resultado das respostas dos participantes do teste de usabilidade da aplicação *web*, onde o eixo *y* representa a quantidade de participantes e o eixo *x* representa as respostas, lembrando que participaram 26 pessoas.

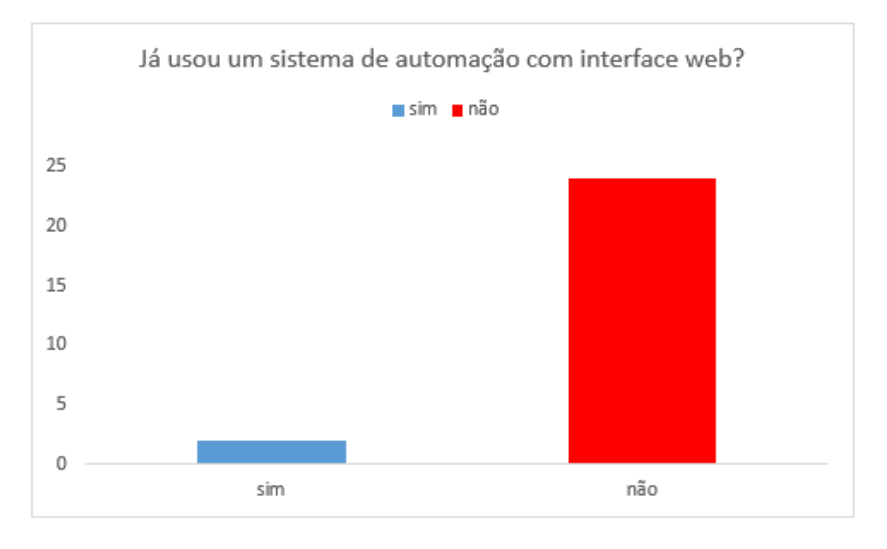

<span id="page-49-0"></span>Figura 31: Gráfico referente a pergunta 1 Fonte: (AUTOR).

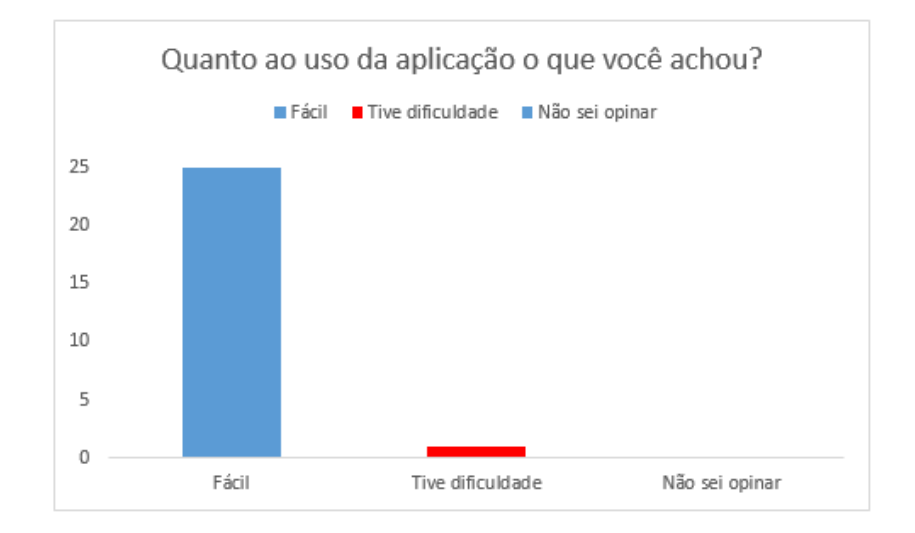

<span id="page-49-1"></span>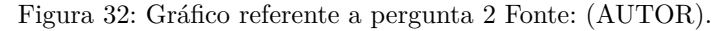

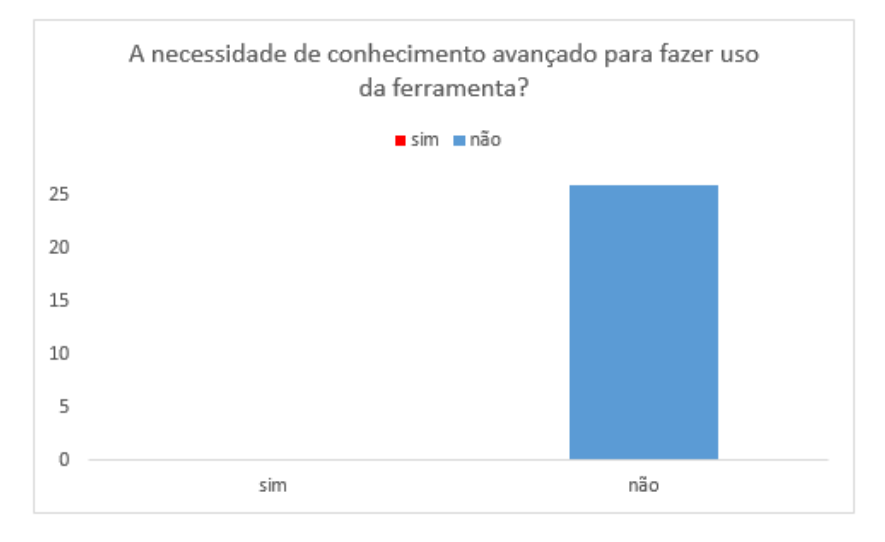

<span id="page-50-0"></span>Figura 33: Gráfico referente a pergunta 3 Fonte: (AUTOR).

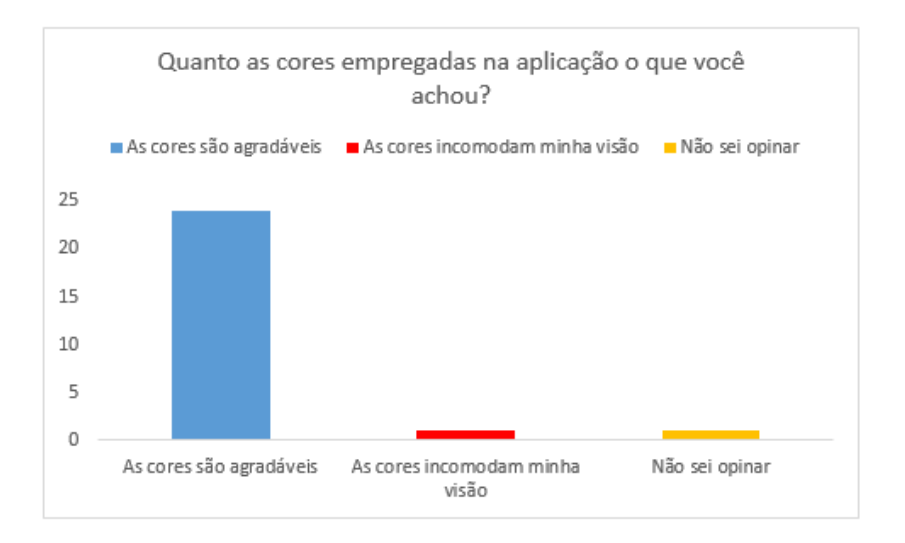

<span id="page-50-1"></span>Figura 34: Gráfico referente a pergunta 4 Fonte: (AUTOR).

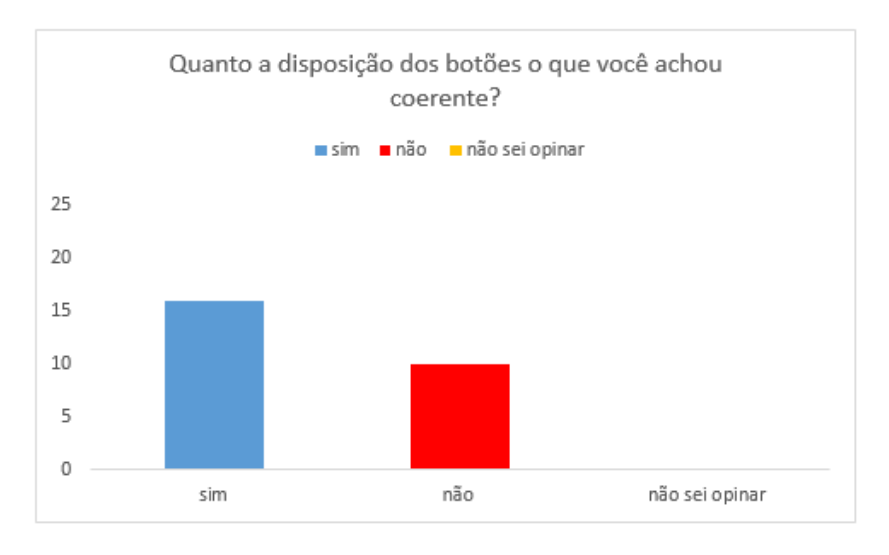

<span id="page-50-2"></span>Figura 35: Gráfico referente a pergunta 5 Fonte: (AUTOR).

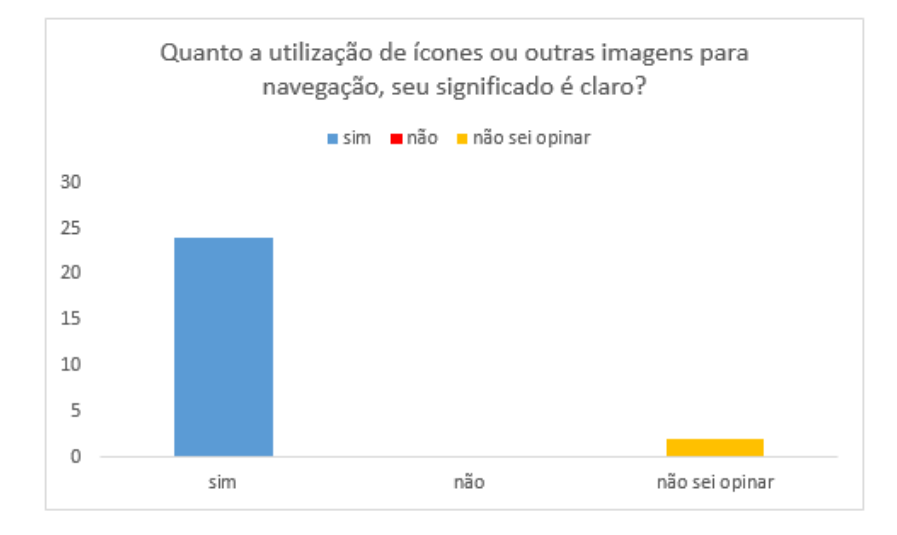

<span id="page-51-0"></span>Figura 36: Gráfico referente a pergunta 6 Fonte: (AUTOR).

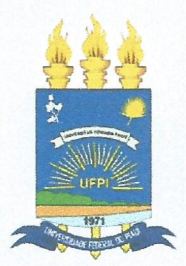

# TERMO DE AUTORIZAÇÃO PARA PUBLICAÇÃO DIGITAL NA BIBLIOTECA "JOSÉ ALBANO DE MACEDO"

Identificação do Tipo de Documento

- ) Tese  $\sqrt{ }$
- Dissertação
- $(x)$ Monografia
- Artigo  $\cdot$ (

Cidronio de Oliveira da silva Eu.

autorizo com base na Lei Federal nº 9.610 de 19 de Fevereiro de 1998 e na Lei nº 10.973 de 02 de dezembro de 2004, a biblioteca da Universidade Federal do Piauí a divulgar, gratuitamente, sem ressarcimento de direitos autorais, o texto integral da publicação Automação com Monitonancato de Variavais crimáticas Para Conforto e Bem estan Animal Na Avieufura

de minha autoria, em formato PDF, para fins de leitura e/ou impressão, pela internet a título de divulgação da produção científica gerada pela Universidade.

Picos-PI  $\mu$  de  $\frac{1}{2}$  de  $\mu$ 

Cidronio de Chiveina de Silva